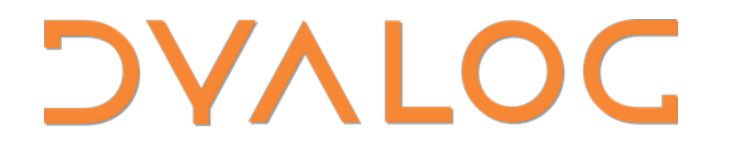

Elsinore 2023

# APL and Metallurgy

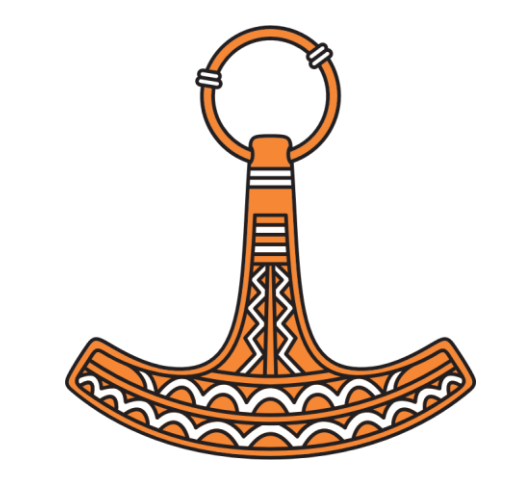

*Jesús Galán López (Spain)*

**Dyalog / Ghent University**

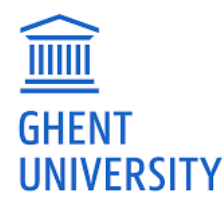

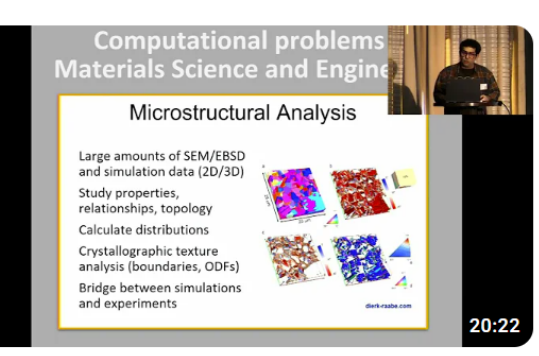

#### Dyalog and Academia // Jesús Galán López // Dyalog '22

232 views · 10 months ago

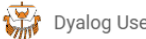

Dyalog Usermeeting

Jesús Galán López Jesús and Gitte introduce the plan for bringing Dyalog back into academia. The final objective is to position ...

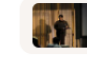

Introduction and background | STEM in academia and where APL fits | Project goals | Action plan |... 9 chapters  $\vee$ 

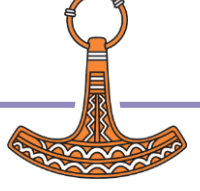

# Dyalog and Academia

- Get visibility in academic and research environments
- Learn about them and from them
- Study and improve the use of APL as a tool for education and research of technical topics
- Introduce a new generation to APL
- Establish fruitful relationships with the academic world

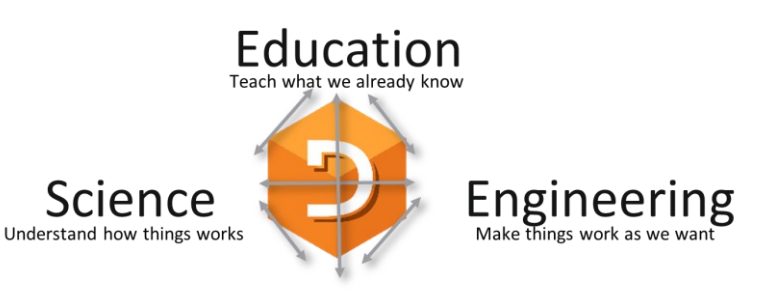

Research

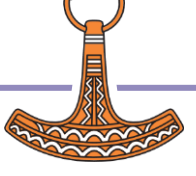

# APL and Metallurgy

- Use APL to teach / learn about complex topics
	- Mathematical methods
	- Crystallography and crystal plasticity
	- Modelling of thermo-mechanical processes
- Evaluate capacities of APL as a teaching tool when compared with mainstream languages
- More presence in the classroom and the student community

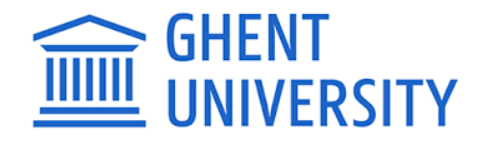

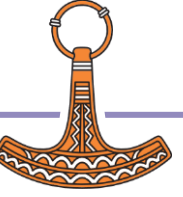

# APL and Metallurgy

# **1. Initial plan**

**2. Results**

**3. Conclusions**

**4. Next**

# The plan

- Evaluation of state of the art
- Development: code, documentation and learning materials
- Research: code and scientific publications
- Dissemination of APL (evangelism)

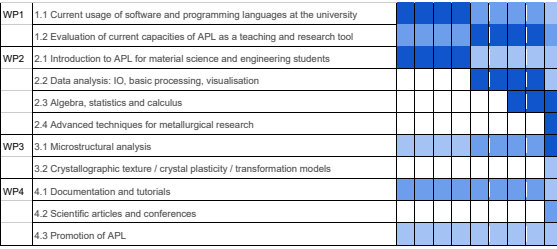

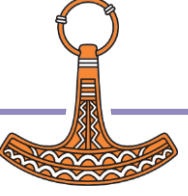

# What happened

- Kept goals
- Merged some tasks, split some others
- Amount of work and time sometimes different to expectations
- Results

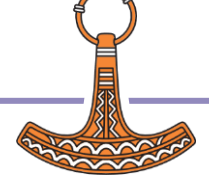

# The plan

- Evaluation of state of the art
- Development: code, documentation and learning materials
- Research: code and scientific publications
- Dissemination of APL (evangelism)

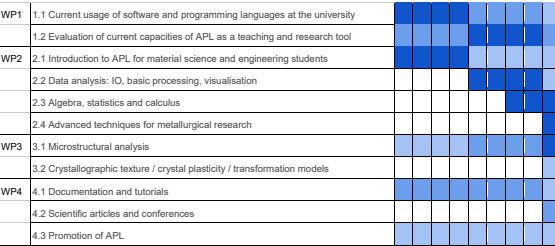

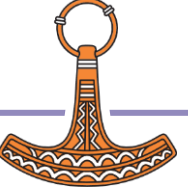

# **Results**

- Evaluation of state of the art
- Development: code, documentation and learning materials
- Research: code and scientific publications
- Dissemination of APL (evangelism)

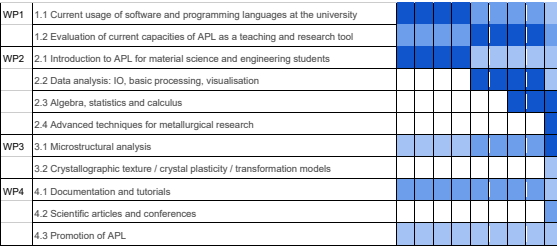

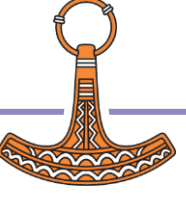

 ${\sf B}$  , and  ${\sf B}$  is the dyalog.com in and  ${\sf Metallurqy}$  issus.galanlopez@ugent.be

# Evaluation of state of the art

- Programming languages and software at the university
	- Review current literature
	- Personal point of view and real cases
	- Programming languages strengths and weaknesses

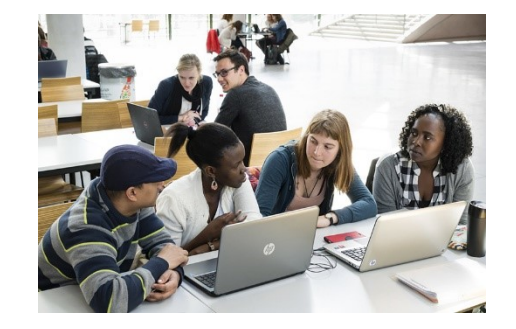

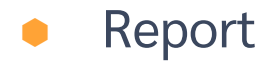

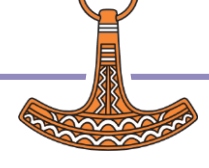

# Evaluation of state of the art

- APL at the faculty
	- Unheard of
	- Looks hard (those symbols!)
	- How do I … in APL?
	- How does APL compare to ...?
	- Can APL solve *my* problem?

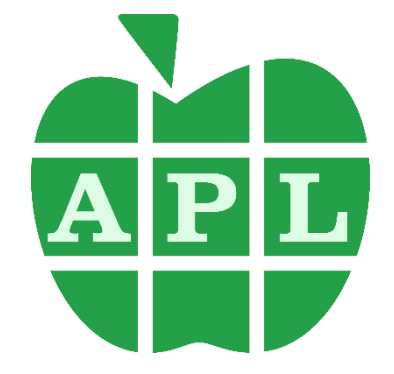

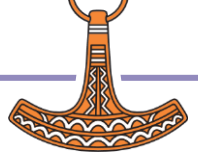

- Introduction tutorial
	- No previous programming experience
	- Cover: syntax, primitives, dfns, system
	- Tradfns, namespaces, classes only mentioned
	- Simple examples
	- Jupyter notebook and slides

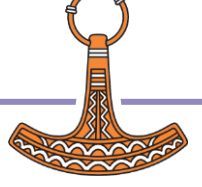

- Introduction tutorial
	- No previous programming experience
	- Cover: syntax, primitives, dfns, system
	- **Tradfns, namespaces, classes only mentioned**
	- Simple examples
	- **Jupyter notebook and slides**

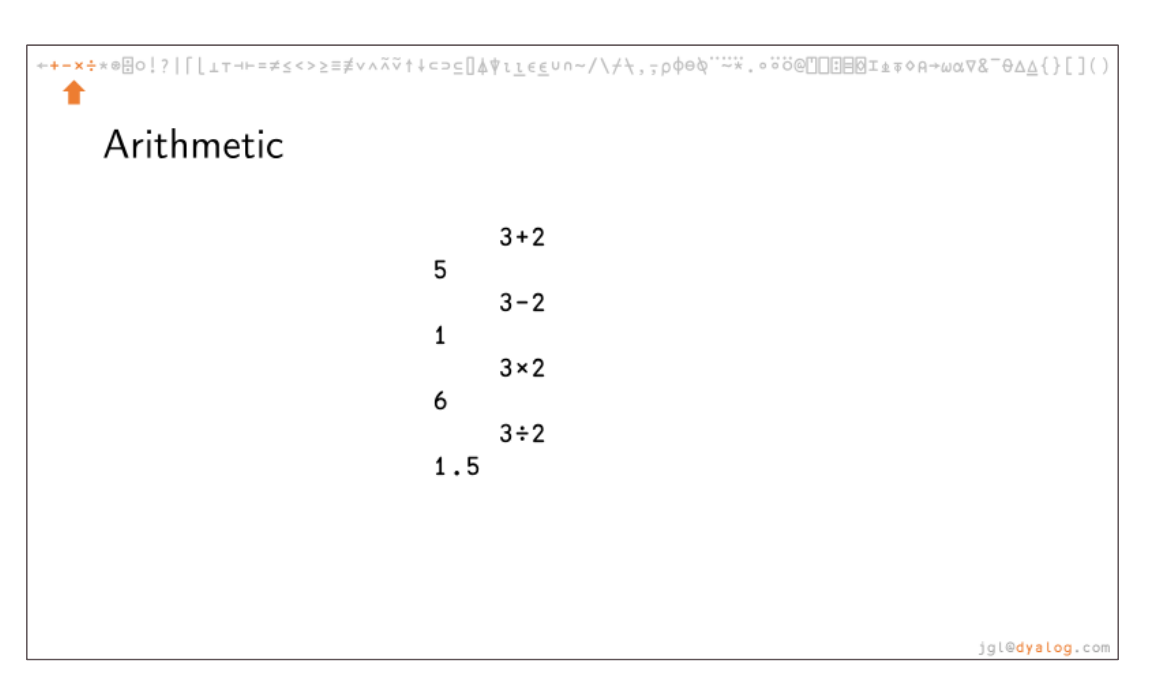

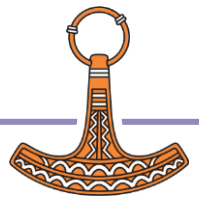

#### Introduction tutorial

- No previous programming experience
- **Cover: syntax, primitives, dfns, system**
- **Tradfns, namespaces, classes only mentioned**
- Simple examples
- **Jupyter notebook and slides**

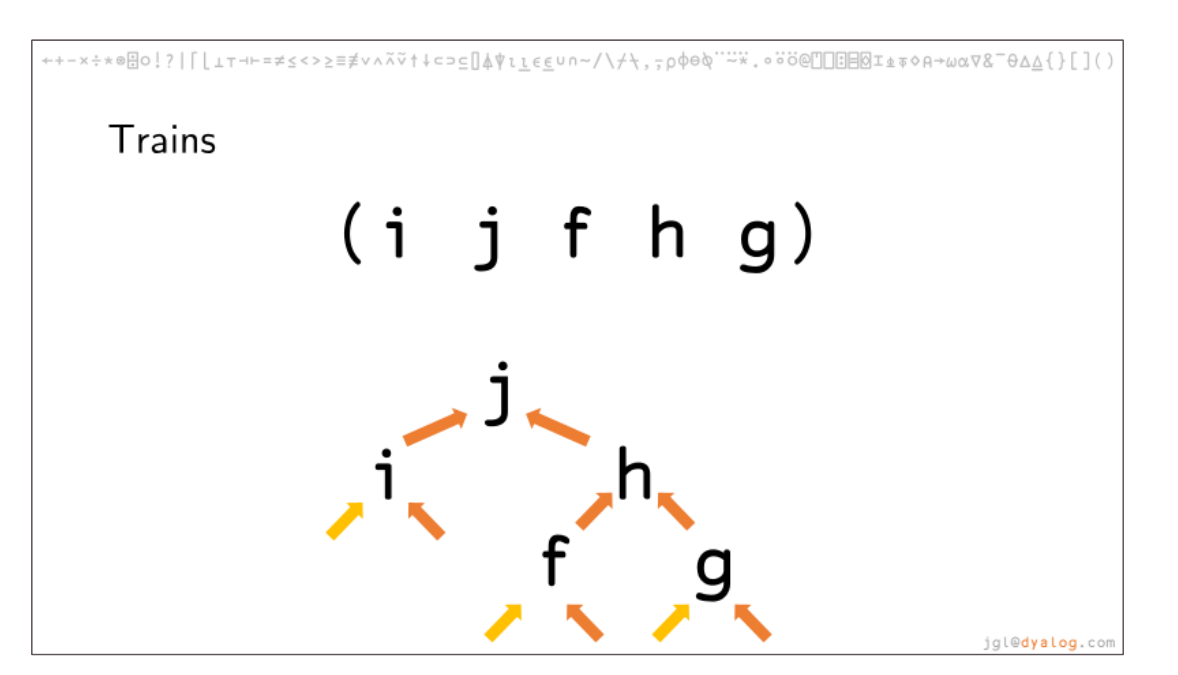

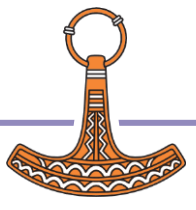

### Introduction tutorial

- No previous programming experience
- **Cover: syntax, primitives, dfns, system**
- **Tradfns, namespaces, classes only mentioned**
- Simple examples
- **Jupyter notebook and slides**

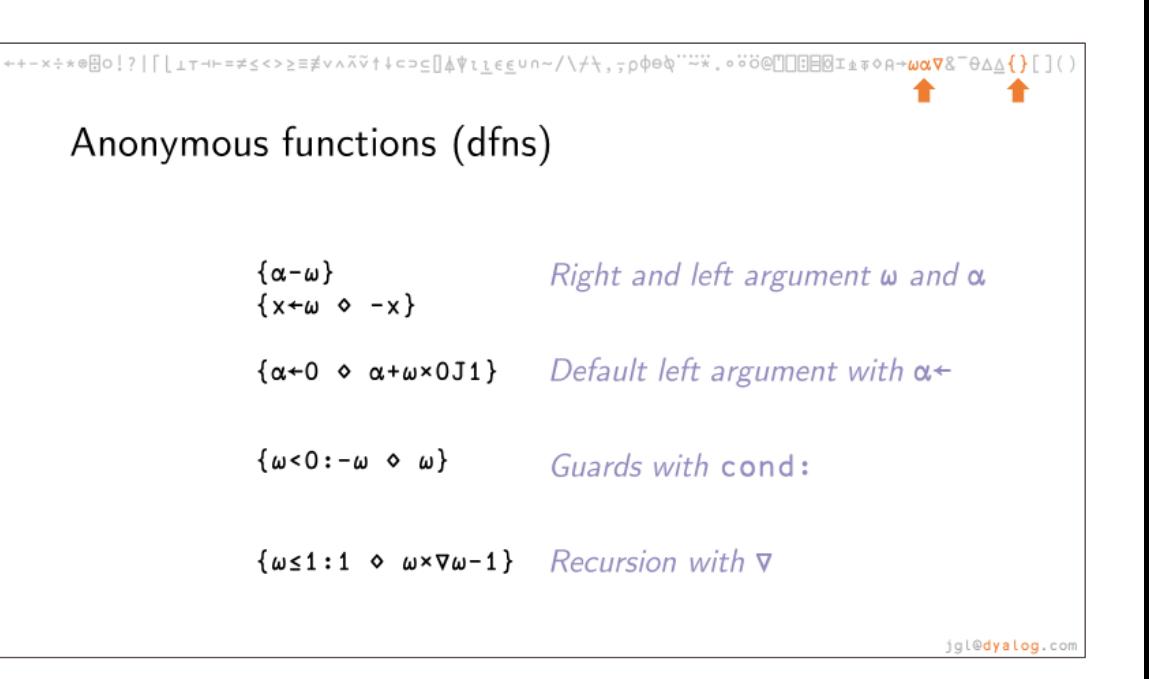

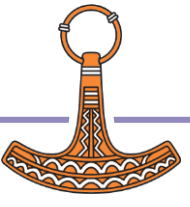

#### Introduction tutorial

- $\bullet$  No previous programming experience
- **Cover: syntax, primitives, dfns, system**
- **Tradfns, namespaces, classes only mentioned**
- **Simple examples**
- **Jupyter notebook and slides**

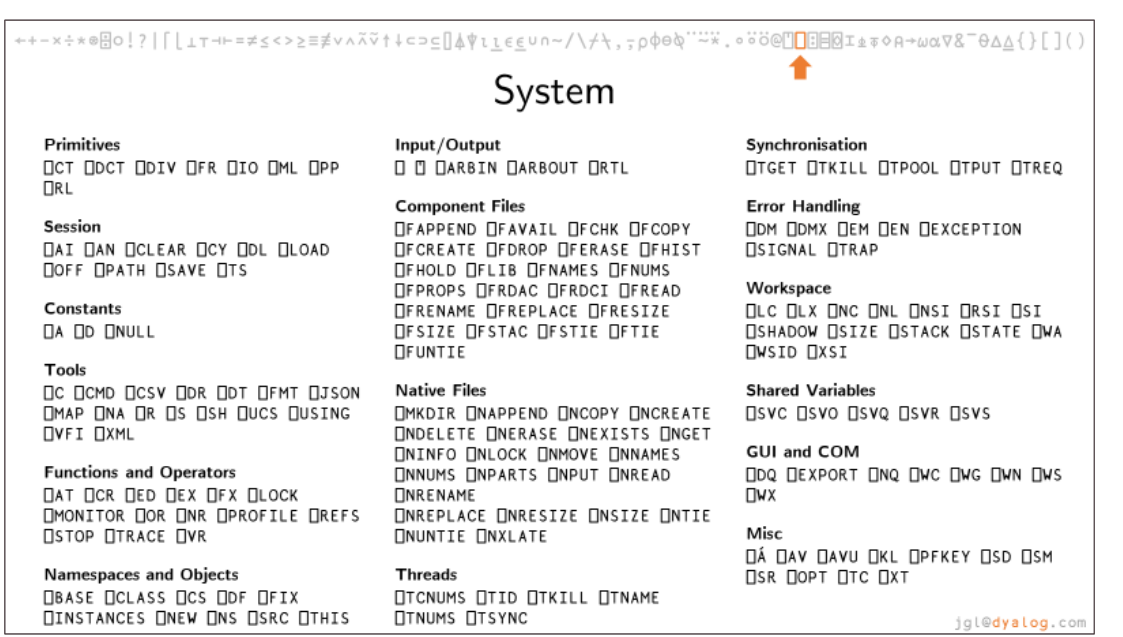

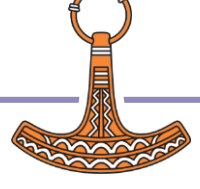

#### Introduction tutorial

- No previous programming experience
- **Cover: syntax, primitives, dfns, system**
- Tradfns, namespaces, classes only mentioned
- Simple examples
- **Jupyter notebook and slides**

```
←+-x÷*@B0!?|[LIT+1-=≠≤<>≥≡≢v∧Ã⊽↑↓⊂⊃⊆[|&\teeUn~/\/\,,p00@````*.oö@[|[BB8I±₹0A→ωα∇& ̄θΔΔ{}[]()
                                      APL Code
                      Tradfns, Tradops and Control Structures
                       V res+{left} (Left _bind_ Right) right
                           A define dyadic operator bind
                           A operands: Left and Right
                           A arguments: left (optional) and right
                           A result: res
                           : If 2=ONC'Left'
                               res+Left Right right
                           :ElseIf 2=ONC'Right'
                               res+right Left Right
                           EIse: If O=ONC'left'
                                   left< +\right>: EndIf
                               res+left Left Right right
                           : EndIf
                       \nablajgl@dyalog.com
```
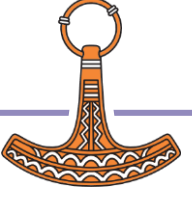

### Introduction tutorial

- No previous programming experience
- **Cover: syntax, primitives, dfns, system**
- **Tradfns, namespaces, classes only mentioned**
- **Simple examples**
- **Jupyter notebook and slides**

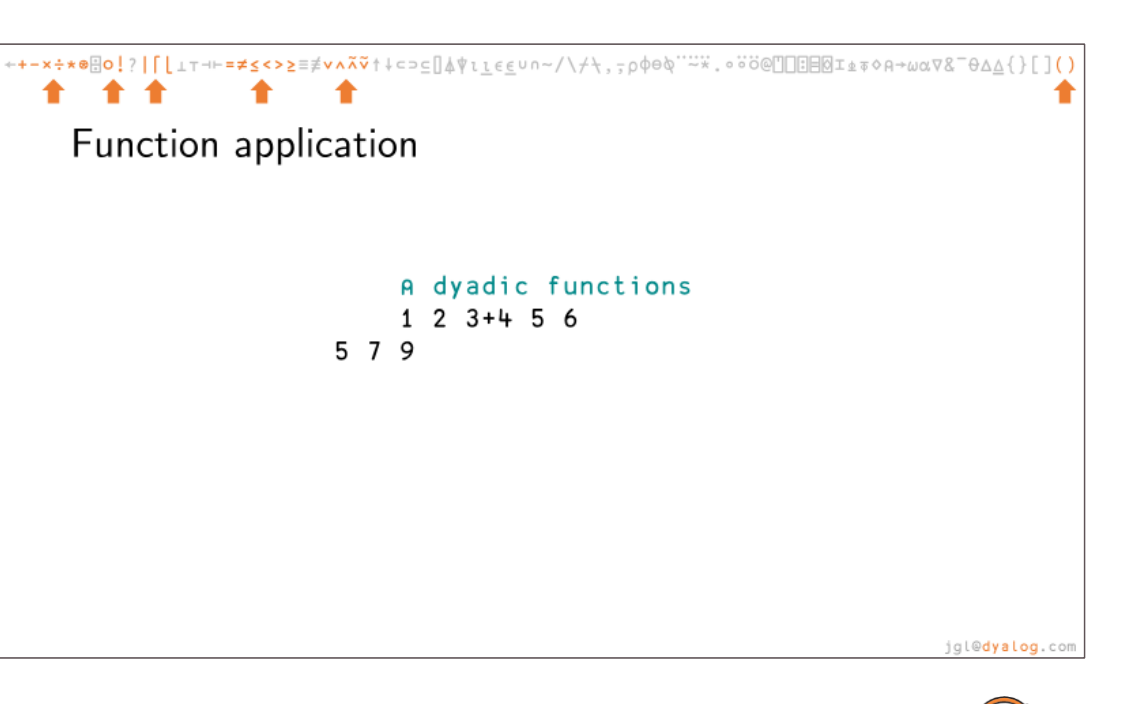

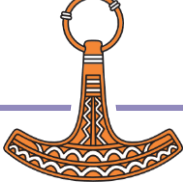

#### Introduction tutorial

- No previous programming experience
- **Cover: syntax, primitives, dfns, system**
- **Tradfns, namespaces, classes only mentioned**
- Simple examples
- Jupyter notebook and slides

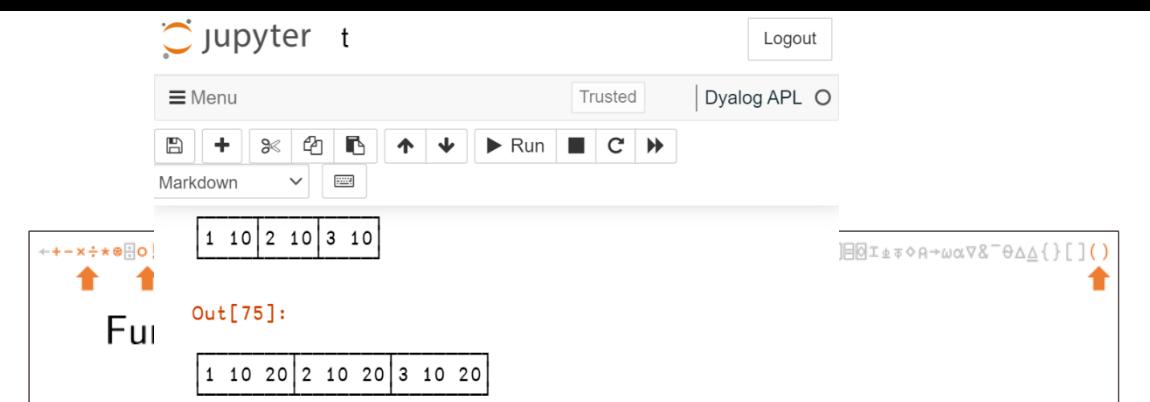

#### **Reduction and scan**

One of the most common operations when we have a collection of data is to calculate some aggregate value, combining the elements of the array to get some result, like their sum, their maximum, their average, etc. In APL, the basic tool for this kind of operations is reduction, performed with the reduce operator /.

For instance, the sum function, to get the sum of an array, can be obtained applying the reduce operator to the plus fuction  $( + / )$ .

#### In  $[76]$ :

A reduce:  $+/1$  2 3 is equivalent to  $1+2+3$  $r+5210$  a 5 random numbers from 1 to 10  $(c,+/, x/,[/,[/,+/,+/, \neq) r$  A array, summation, pr A dyadic: reduce on windows (overlaping subarrays o  $2, r \circ 2 - \frac{1}{r}$  A concatenate and subtract elements o  $3.$ /r  $\circ$   $3+/r$  A concatenate and sum elements on win

#### $Out[76]:$

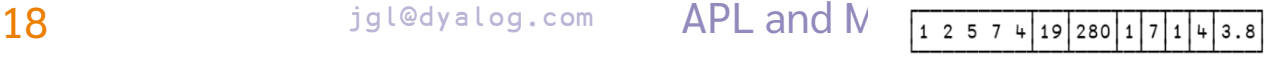

jgl@dyalog.com

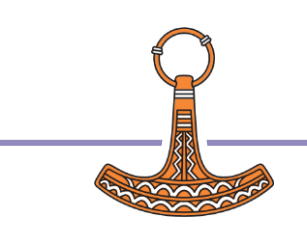

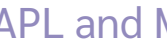

- Introduction tutorial
	- No previous programming experience
	- Cover: syntax, primitives, dfns, system
	- Tradfns, namespaces, classes only mentioned
	- Simple examples
	- Jupyter notebook and slides

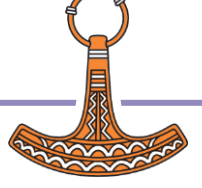

- Specialized tutorials: engineering (jupyter)
	- Plotting
	- Linear fitting
	- Simple calculus
	- Geometric algebra
	- Formulae (WIP)

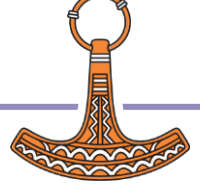

- **Specialized tutorials: engineering (jupyter)** 
	- Plotting
	- **Linear fitting**
	- **Simple calculus**
	- **Geometric algebra**
	- Formulae (WIP)

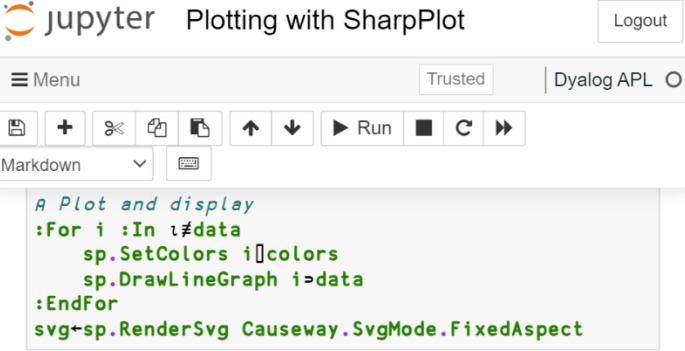

The return of Plot is the plot as SVG, so we use ]html to display it.

#### In  $[33]:$  $\mathbb N$  $A$  eq Jhtml 'red' 'blue' ('x'Plot'y') ('sin' sin) ('cos'  $Jhtml$  'purple'  $('x'Plot'y')$  'log'  $((@1+x)x)$ Jhtml ('Time [s]'Plot'Distance  $[m]$ ') ('a = 20' ((xx)

 $Out[33]:$ 

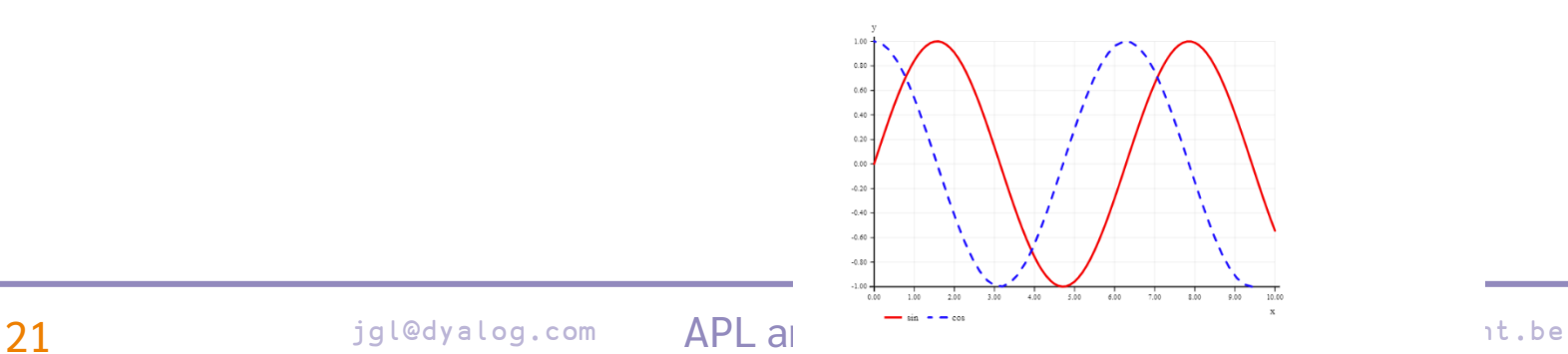

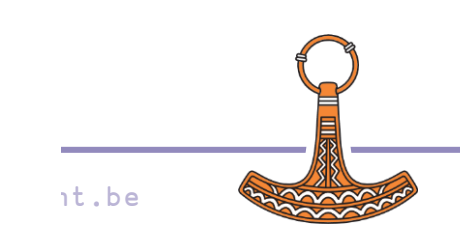

- Specialized tutorials: engineering (jupyter)
	- Plotting
	- **•** Linear fitting
	- Simple calculus
	- **Geometric algebra**
	- Formulae (WIP)

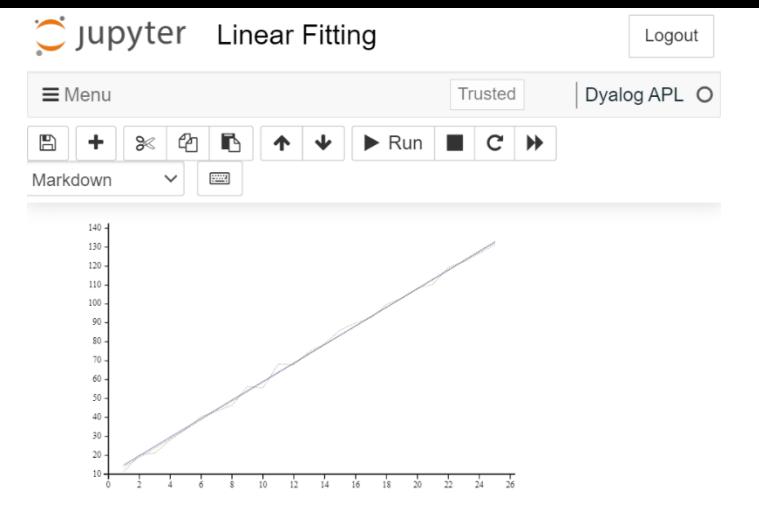

#### **R-squared value**

We still need to determine the R-squared value, which can be calculated as one minus the ratio of the sums of squares  $(4\cdot\frac{1}{2})$ x<sup>2</sup>)) of differences between the real and estimated values and between the real values and their mean:

In  $[8]$ :

 $1-(y-a+b\times x)+\delta (+/x^2)(r-1+2+2)y$ A R-squared value

#### $Out[8]:$

#### 0.9971435494

The R-squared value is defined not only for linear fittings, but also 22 is a gledyalog.com  $APL$  and for any other fitting we perform on some data. Therefore, we can  $\frac{1}{1}$  be define an operator that takes the fitted function as operand (in our

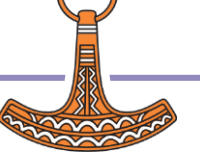

- **Specialized tutorials: engineering (jupyter)** 
	- Plotting
	- **Linear fitting**
	- **Simple calculus**
	- **Geometric algebra**
	- Formulae (WIP)

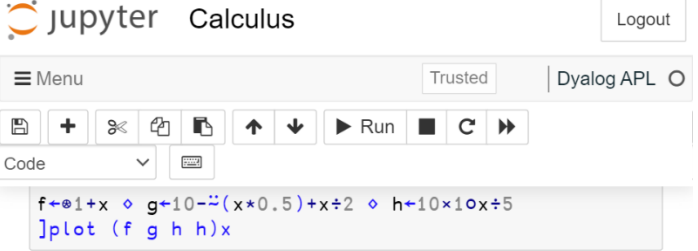

 $Out[1]:$ 

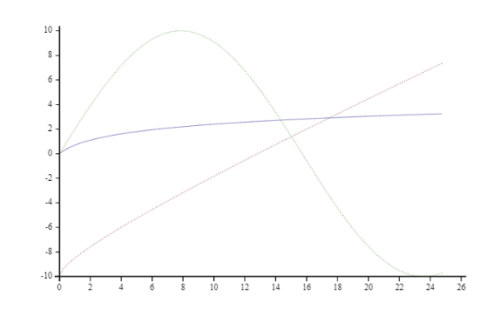

#### **Derivative**

The derivative will be calculated as a simple ratio of the difference between two consequtive values. The differences will be calculated using the n-wise reduction operator  $\frac{dy}{dx}$ .

In  $[2]$ :

 $dy+2-f \circ dx+2-/x \circ d+dy+dx$ Jplot d x

 $\blacktriangleright$ 

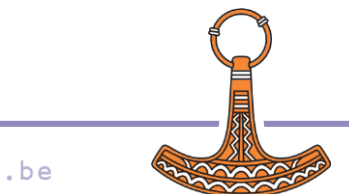

23 jgl@dyalog.com APL and  $\text{a}_{\text{u}t[2]}$ .

- Specialized tutorials: engineering (jupyter)
	- Plotting
	- **•** Linear fitting
	- Simple calculus
	- **Geometric algebra**
	- Formulae (WIP)

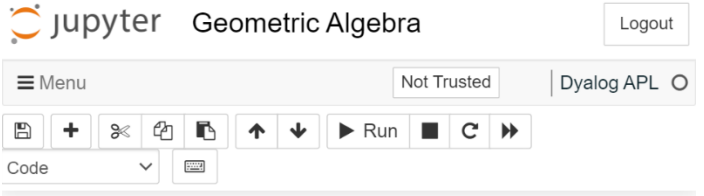

The result of squaring a vector is the square of its magnitude. To multiply two parallel vectors v and w defined, respectively, as  $axu$  and  $bxu$ :

 $(v \Delta V v) \equiv (a \times u) \Delta V b \times u$  $(y \Delta V w) \equiv a \times b \times u \Delta V u$  $(v \Delta V v) \equiv a \times b$ 

So, the product of two parallel vectors is the scalar that results from multiplying their magnitudes.

#### Geometric product of perpendicular vectors

Every vector can be descomposed in two perpendicular components in some base. For example:

#### In  $[24]$ :

```
v1 v2 \div 3 2A eq
Assert ( > v1 v2 + \times ( 1 0) ( 0 1) ) \equiv (M \times U) v1 v2
                                                           A
Assert 0 \equiv v1 0 +. x 0 v2
'v' 'vt' 'u1' 'v2' 'u2' Table (3 2) 3 (1 0) 2 (0 1)
'v1 0 +.\times 0 v2' 'm + M v' 'u + U v' 'm \times u' Table (
```
#### $Out[24]:$

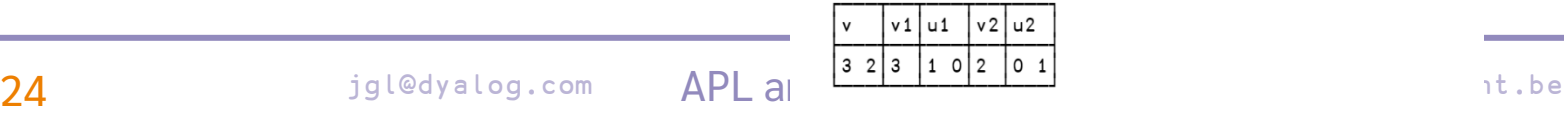

 $\mathbf{H}$ 

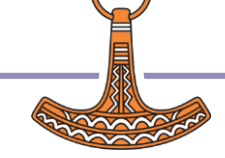

- Specialized tutorials: engineering (jupyter)
	- Plotting
	- **•** Linear fitting
	- Simple calculus
	- **Geometric algebra**
	- Formulae (WIP)

Rectangle.Area ← × Square.Area ←  $\times\ddot{\sim}$ 

⍝ uniform acceleration t⊥(a÷2) v0 x0

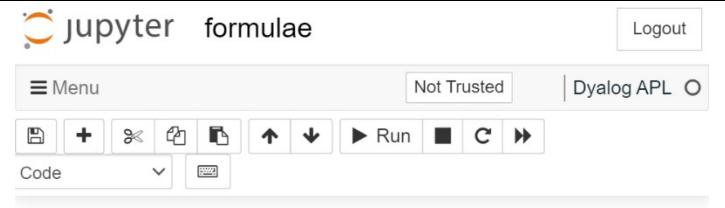

#### Geometry

```
In [16]:
                                                                                                                                                           \mathbf{H}:Namespace Geometry
                                                                                               A 2D
                                                                                               Hypotenuse \leftarrow (\div 2) \star \ddot{\leftrightarrow} \div \ddot{\mathbf{o}} (\times \ddot{\leftrightarrow})A catheti
                                                                                               :Namespace Rectangle
                                                                                                    Area + xA sides
                                                                                                    Perimeter + 2x +a sides
                                                                                                    Diagonal \div ##. Hypotenuse A sides
                                                                                               :EndNamespace
                                                                                               :Namespace Square
                                                                                                    Area + \#, Rectangle, Area<sup>\ddot{z}</sup>
                                                                                                                                                      A \simeq i d ePerimeter + \# Rectangle. Perimeter<sup>2</sup>
                                                                                                                                                      A side
                                                                                                    Diagonal + \#, Rectangle, Diagonal<sup>"</sup>
                                                                                                                                                      A side
                                                                                               : EndNamespace
                                                                                               :Namespace Triangle
                                                                                                    Area + 2\div xA base height
                                                                                                    Perimeter + + / A sides
                                                                                               : EndNamespace
                                                                                               :Namespace Rhombus
                                                                                                    A diagonals
                                                                                                    Area + 2\div xA diagonals
                                                                                                    A diagonals
                                                                                                    Perimeter + 4 \times 5ide
                                                                                               : EndNamespace
                                                                                               :Namespace Trapezoid
                                                                                                    Area + 2 \div 2 \div 8 + 1 \div 9 A height bases
                                                                                                    Median \div 2\div 2+
                                                                                                                           A bases
                                                                                                    Perimeter + +/
                                                                                                                           A sides
                                                                                               : EndNamespace
25 igl@dyalog.com APL and intervals are time the series of the series of the series of the Metallurgy of the Me<br>
and Metallurgy and Metallurgy and Metallurgy and Metallurgy and Metallurgy and Metallurgy and Metallurgy and 
                                                                                                    Perimeter \leftarrow (02)ox e radious
```
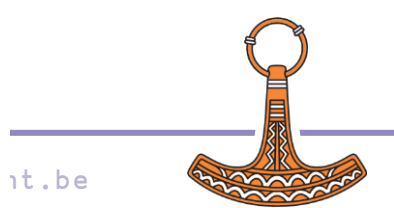

- Specialized tutorials: engineering (jupyter)
	- Plotting
	- Linear fitting
	- Simple calculus
	- Geometric algebra
	- Formulae (WIP)

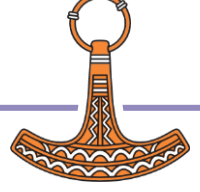

- Specialized tutorials: materials (jupyter)
	- Analysis of tensile experiments
	- Crystallographic orientations and misorientations
	- Grain growth

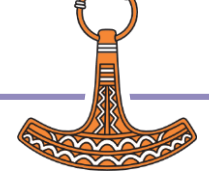

- Specialized tutorials: materials (jupyt
	- Analysis of tensile experiments
	- **•** Crystallographic orientations and misorientations
	- Grain growth

### **Introduction**

This notebook presents a short tutorial on how to use Dyalog APL for the analysis of tensile experimental data. The tutorial is directed towards scientists, engineers and students who have already learnt the basics of the APL language and intend to use Dyalog APL for their data analysis work.

The topic of tensile data analysis is chosen because it represents a well known task for many engineers of different disciplines, and it is a perfect example of the more general procedure of reading data from a file, doing some basic processing, and plotting the obtained results, which is familiar to many engineering researchers and students

#### **Tensile analysis**

Tensile testing is one of the most common experimental methods for the determination of the mechanical properties of materials. Materials scientists employ tensile tests to find different properties that define the mechanical behaviour of materials, and mechanical, aeronautical, and civil engineers, use these properties for the design of structures.

In a uniaxial tensile test (the most common kind of tensile test), a specimen with a predefined geometry is subjected to a uniaxial load that deforms the material under controlled conditions. The force during the experiment is measured with a load cell, while the deformation on the sample is measured either directly on the specimen using an extensometer or a strain gauge, or indirectly based on the crosshead displacement of the testing machine. From this data, strain and stress are calculated, respectively, as displacement with respect to the original length and force divided by cross sectional area (width multiplied by thickness):

$$
e_{eng} = \frac{\Delta l}{l_0} = \frac{l - l_0}{l_0} \qquad S_{eng} = \frac{F}{A} = \frac{F}{w \cdot t}
$$

It is customary to present this data as a tensile diagram or strain-stress curve.

During a tensile experiment, both the length and the area of the specimen change. When strain and stress are calculated with respect to the initial values, as they are in the formulas presented above, we will call them engineering strain and engineering stress. When they are calculated with respect to the instantaneous values, we will call them true strain and true stress. Since true values are not dependent on initial conditions, true values are not dependent on a specific specimen geometry, at difference of the corresponding engineering values. Assuming that the volume is conserved, true and engineering strain and stress will be correlated by the equations:

 $28$  jgl@dyalog.com  $e_{true} = \ln(1 + e_{eng})$  (1)  $S_{1} = S_{1} (1 + \epsilon)$ 

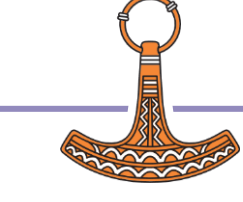

- $\bullet$  Specialized tutorials: materials (jupyt
	- **Analysis of tensile experiments**
	- **•** Crystallographic orientations and misorientations
	- **Grain growth**

#### 0.000397524 4.758206844

We will store the strain-stress data as a vector with two columns. Since it is a trivial operation, we will not define specific functions to extract the strain and stress data, and will instead use > for strain and >  $\phi$  for stress.

Data files might be quite large, and there could be a significant amount of experimental noise:

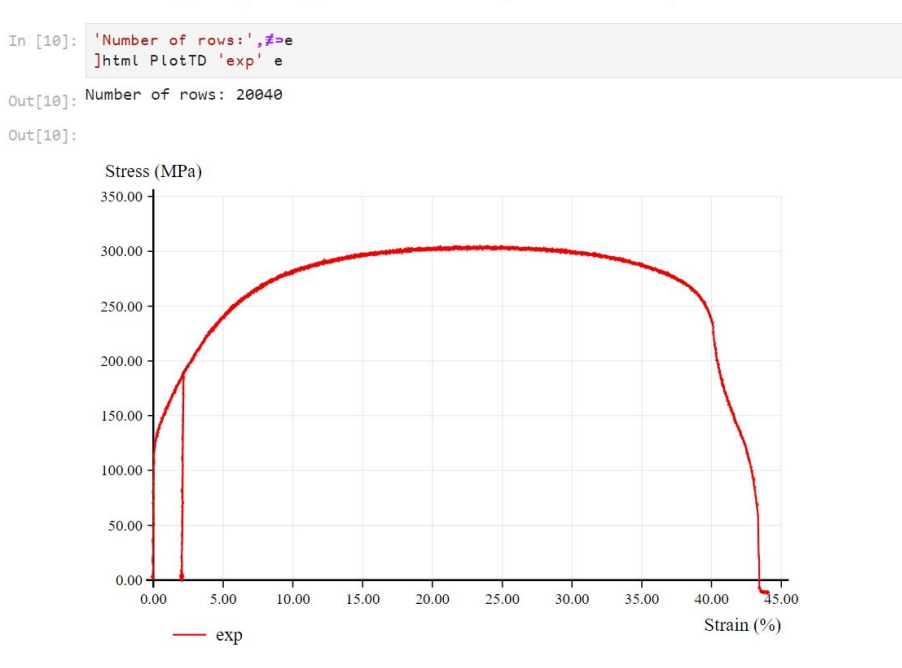

We observe that the data does not only contain a very large number of points and experimental scatter. Other issues are that it does not exactly start at zero, there are some suspicious points around 2% strain which are assumed to be erroneous and need to be discarded, and the measurement continues after fracture of the sample, with data that is not relevant.

# igl@dyalog.com **19 Young modulus and initial strain offset**<br>In order to find the Young modulus, we need to perform a linear fitting. The curve should start at strain zero.

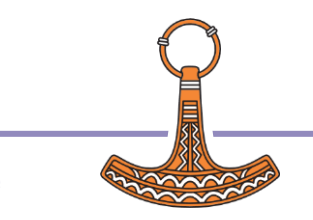

- Specialized tutorials: materials (jupyt  $\sum_{I \cap [18]:}$  Plastic + {x y+a  $\circ$  aaso=Clean  $\omega = (y \div x + \Rightarrow \phi \omega) \circ y$ 
	- **Analysis of tensile experiments**
	- **•** Crystallographic orientations and misorientations
	- **Grain growth**

 $(x \div y)$ .

The Plastic operator allows to specify what is the yielding offset as  $\alpha\alpha$  (usually defined as the point of 0.2% or 0.02% of plastic strain), then uses clean to remove the points with plastic strain higher than specified.

#### A get plastic curve from total tensile curve A plastic curve with 0.2% yield offset  $p \leftarrow x$  y (0.002 Plastic)c ]html PlotTD 'plastic' p

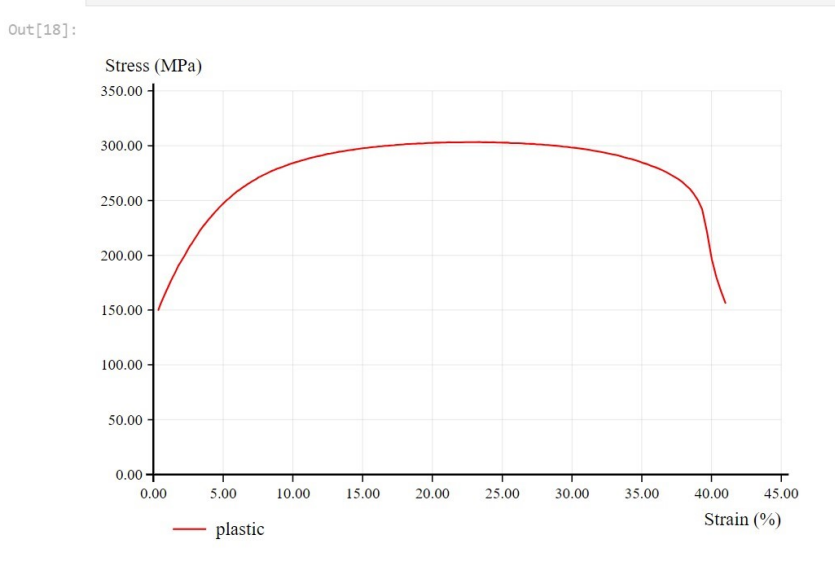

#### True tensile curve, hardening rate, and UTS point

After calculating the plastic strain, our next goal is to calculate the true curve and the strain hardening rate. The true strain can be calculated from the engineering strain as  $*1+1$ . To calculate the true stress, we need the engineering stress and the engineering strain. If the engineering strain is the left argument and the engineering stress the right one, it is calculated as  $-x_{1+1}$ . The strain hardening rate is calculated as the derivative of the true plastic curve using p, from the Calculus notebook. The UTS point is the point where the true curve and 30 jgl@dyalog.com the strain hardening rate intercept.<br>The TrueRate function is used to calculate both the true curve until the UTS point (the uniform deformation

- Specialized tutorials: materials (jupyt  $\sum_{I \cap [18]: |P| \text{lastic } \leftarrow \{x \text{ y} \leftarrow \alpha \text{ o } \alpha \alpha \leq \alpha \Rightarrow C \text{ learn } \omega (y + 2 \times x \Rightarrow \phi \omega) \text{ of } x\}}$ 
	- Analysis of tensile experiments
	- Crystallographic orientations and misorientations
	- Grain growth

 $(x \div y)$ .

The Plastic operator allows to specify what is the yielding offset as  $\alpha\alpha$  (usually defined as the point of 0.2% or 0.02% of plastic strain), then uses clean to remove the points with plastic strain higher than specified.

A get plastic curve from total tensile curve A plastic curve with 0.2% yield offset  $p \leftarrow x$  y (0.002 Plastic)c ]html PlotTD 'plastic' p

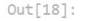

Stress (MPa)

 $350.00 -$ 

# Resampling and cleaning

Resample +  $\{(\alpha-1)\{(\alpha)\}, \pm \circ n + \alpha\}$  ,  $n + [\alpha + \alpha + \alpha]$  ,  $\alpha$ A average rows Smooth +  $\{\alpha+3 \; \circ \; \omega$ Resample<sup> $\Xi$ </sup>[ $\alpha + \Xi \neq \omega$ ] A average rows  $c + ((0.02) > 0) \times 150 < 0$  op Clean 250 Resample e A strain < 0.02 or stress > 150 ]html PlotTD 'clean' c

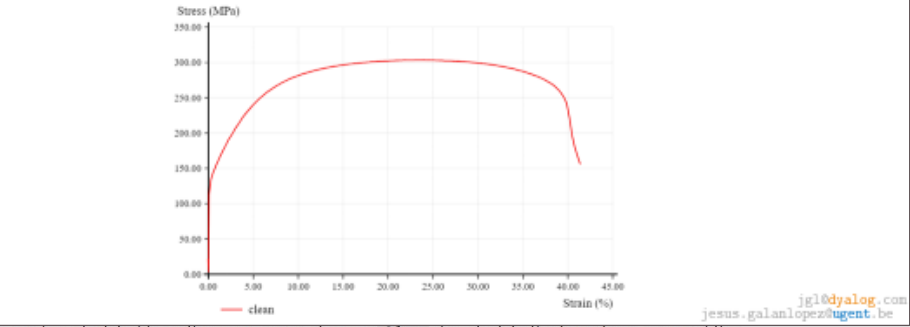

true strain can be calculated from the engineering strain as  $*1++$ . To calculate the true stress, we need the engineering stress and the engineering strain. If the engineering strain is the left argument and the engineering stress the right one, it is calculated as  $-x_{1+1}$ . The strain hardening rate is calculated as the derivative of the true plastic curve using p, from the Calculus notebook. The UTS point is the point where the true curve and 31 jgl@dyalog.com the strain hardening rate intercept.<br>The TrueRate function is used to calculate both the true curve until the UTS point (the uniform deformation

### Specialized tutorials: materials (jupyter)

- **Analysis of tensile experiments**
- Crystallographic orientations and misorientations
- Grain growth

#### :Namespace Euler

⍝ quaternion product

 $c + f(0 \t1 \t2 \t3)(1 \t0 \t3 \t2)(2 \t3 \t0 \t1)(3 \t2 \t1 \t0)$  **A** product components  $\Box$  IO=0<br> $u + f(1 \t-1 \t-1)(1 \t1 \t1 \t1)(1 \t1 \t1 \t1)$  **A** product unit factors  $u + \frac{1}{1} - 1 - 1 - 1$   $(1 + 1 - 1)(1 - 1 + 1)(1 + 1 - 1)$ QP ← u{+/αα×[<sup>-</sup>2tιr+1]α×[(ι(≢ρα)-1),r+□IO](⊂□IO+ωω)][(r←≢ρω)-1-□IO]ω}c A quaternion product<br>QC ← × vio(1,-3o1)<br>A quaternion coniuga QC ← ×⍤1∘(1,-3⍴1) ⍝ quaternion conjugate

#### ⍝ quaternion from Euler angles

RD ← 180÷<sup> $\div$ </sup> o UV ← {ω×[ι(≢oω)-1]÷(+/×<sup>∵</sup>ω)\*÷2} a unitary vector QA ← {(2○⍵),(1○⍵)∘.×UV⍺}∘(÷∘2) ⋄ QAD ← QA∘RD ⍝ quaternion from axis-angle QE ← {⍺←(0 0 1)(1 0 0)(0 0 1) ⋄ ⊃⍺QP.QA⊂[¯1↓⍳≢⍴⍵]⍵} ⋄ QED ← QE∘RD ⍝ quaternion from Euler angles (zxz)

#### ⍝ cubic symmetry

 $cs \leftarrow$  ⊂1 0 0 0  $a$  identity  $cs, ÷, (1 0 0)(0 1 0)(0 0 1)$   $0. QAD 90 180 270$   $R 4-fold around  $<001>$   
\n $cs, ÷, (1 1 1)(-1 1 1)(1 -1 1)(1 1 -1)$   $0. QAD 120 240$   $R 3-fold around  $<111>$$$  $cs, ÷, (1 1 1)(-1 1 1)(1 -1 1)(1 1 -1)$   $0, QAD 120 240$   $0, 3 -101$  a 3-fold around <111><br> $cs. ÷, (1 1 0)(1 0 1)(0 1 1)(1 -1 0)(-1 0 1)(0 1 -1)$   $0, QAD 180$   $0, 2 -101$  a round <110>  $cs, ÷, (1 1 0)(1 0 1)(0 1 1)(1 7 1 0)(7 1 0 1)(0 1 7 1)$  °, OAD 180

#### ⍝ misorientations

ML ← {⍺←0.5 ⋄ ⌊(180×⍵)÷○⍺} ⍝ misorientation level from radians MC ← cs{2×<sup>-</sup>2o1l ⊃ ∫ *+* | αα ω . QD⊂α QP∘QCω}<br>
IM ← {ΠΙΟ+1 - " α | ω ) + + /1 - " ι (α [ ω ) - 1 } IM ←  ${\Pi_0 + 1 - \frac{2}{\alpha} (\alpha | \omega) + \frac{1}{2} \cdot \frac{2}{\alpha} (\alpha | \omega) - 1}$ CM ← {c←□NS� ◇ c.m←¯1ρ<sup>ώ</sup> (⊢IM-∘1)≢,↓ω ◇ c} a cache of misorientations<br>
M ← {q=ω:0 ◇ 0 cm←(i+αIMω) a ωω m:m ◇ ⊢(i a ωω m) ←Miα(MC) o cara) ω} a memoization \_M\_ ← {⍺=⍵:0 ⋄ 0≤m←(i←⍺IM⍵)⊃⍵⍵.m:m ⋄ ⊢(i⊃⍵⍵.m)←ML⍺(MC)⍥(⊃∘⍺⍺)⍵} ⍝ memoization

#### ⍝ namespace with function M to calculate misorientations

M ← {α←0.5 misorientation step m←⎕NS'QD' 'QP' 'QC' 'IM' 'MC' ⋄ m.ML←⍺∘ML ⍝ namespace with curried ML m.M←(⍺÷2)+⍺×(,↓⍵)\_M\_(CM⍵) ⋄ 2≥≢⍴⍵: m ⍝ misorientation function m.M←m.M⍥((¯1↓⍴⍵)∘{⎕IO+⍺⊥⍵-⎕IO}) ⋄ m ⍝ over list index for higher rank }

Space ← {↑⊃∘.,/(⍵÷2)+⍵×(⍳¨360 90 90÷⍵)-1} ⍝ Euler space of given step Random ← {F←{(1 2○2×⊂○?⍺⍴0)×⊂⍵\*÷2} ⋄ UV↑[1]⍵(F∘(1∘-),F)?⍵⍴0} ⍝ random orientations of given shape :EndNamespace

**Q** quaternion dot product

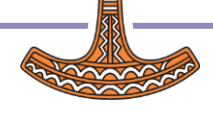

#### Specialized tutorials: materials (jupyter)

- **Analysis of tensile experiments**
- **Crystallographic orientations and** misorientations
- **Grain growth**

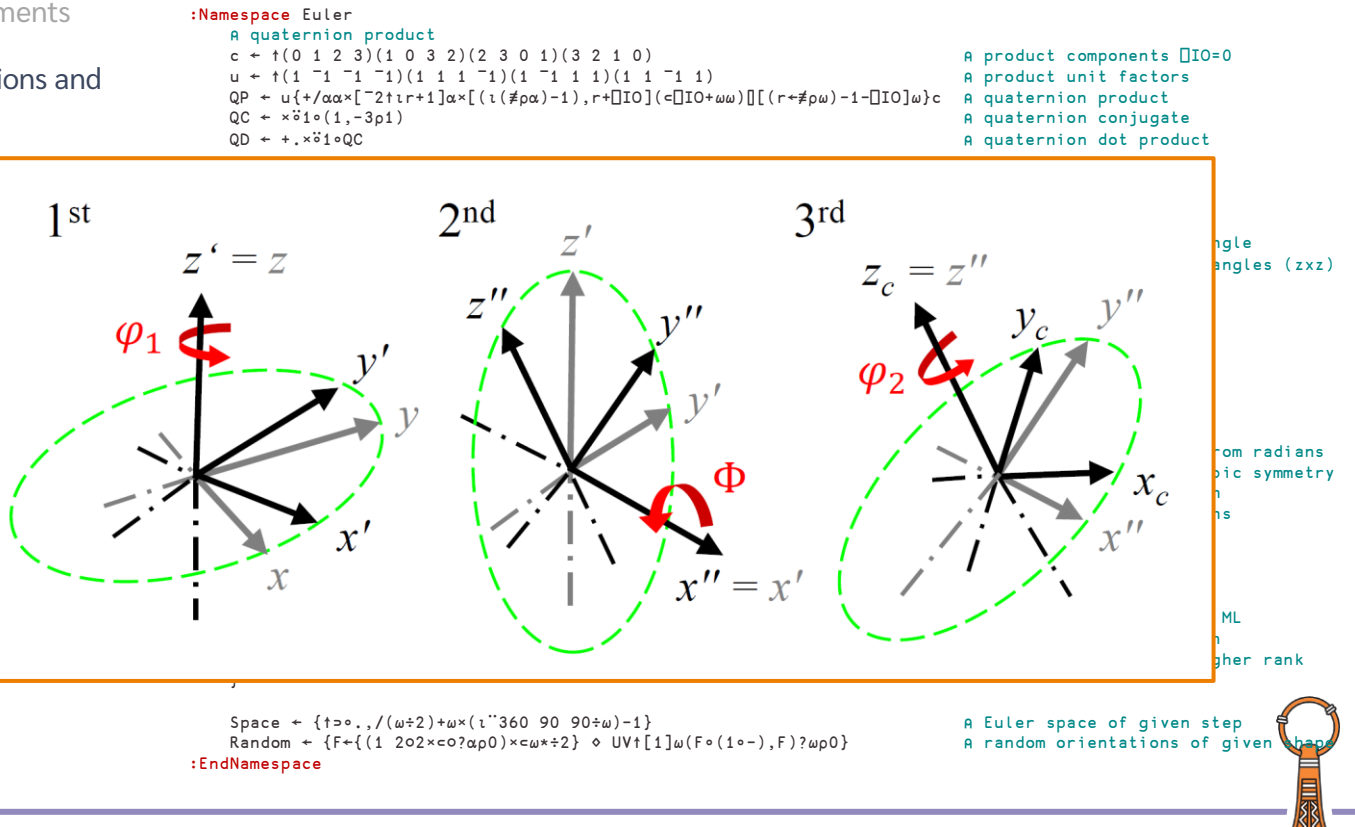

### **Specialized tutorials: materials (jupyter)**

- **Analysis of tensile experiments**
- **Crystallographic orientations and** misorientations
- **Grain growth**

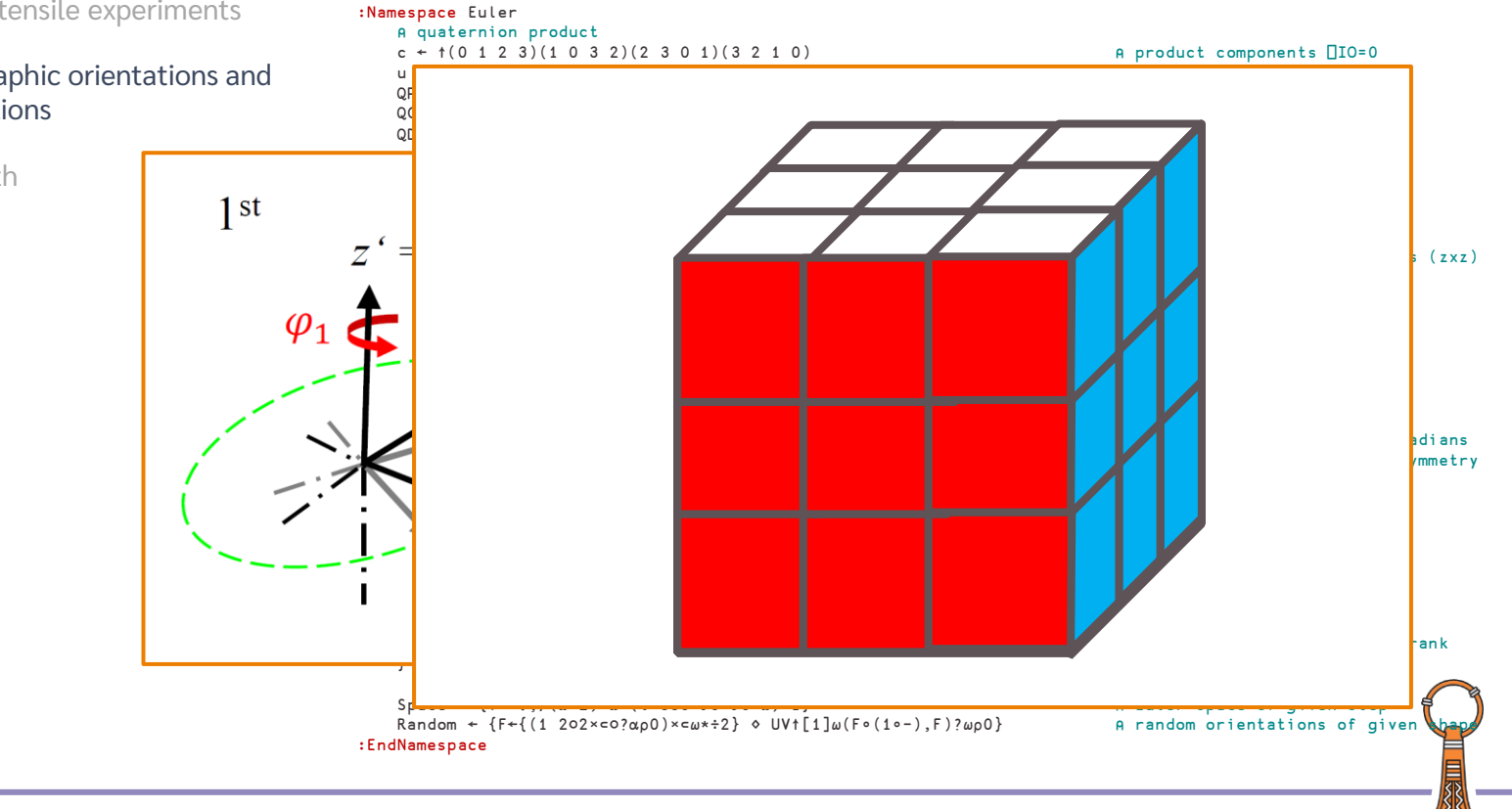

### **Specialized tutorials: materials (jupyter)**

- **Analysis of tensile experiments**
- **Crystallographic orientations and** misorientations
- **Grain growth**

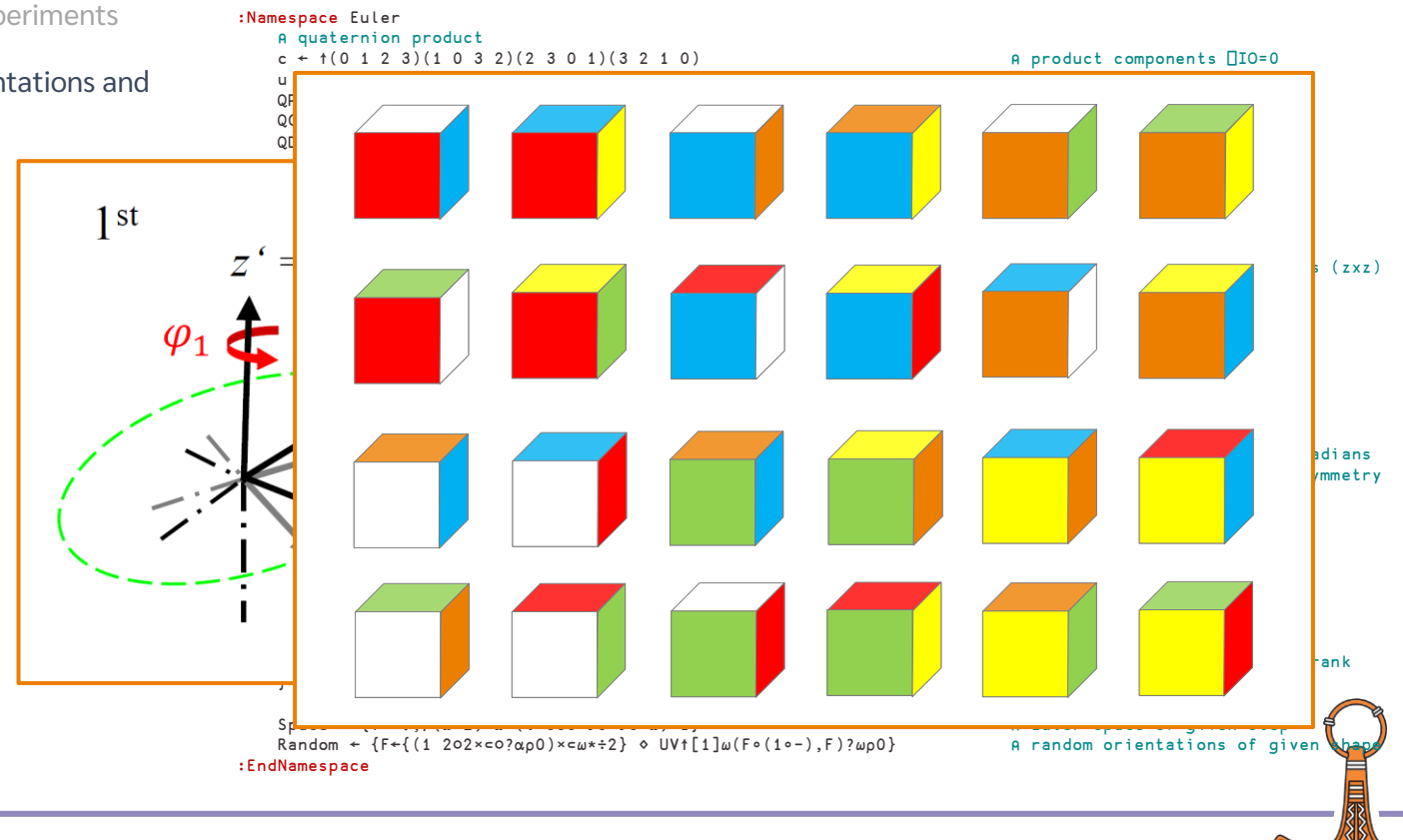
#### **Specialized tutorials: materials (jupyter)**

- **Analysis of tensile experiments**
- **Crystallographic orientations and** misorientations
- **Grain growth**

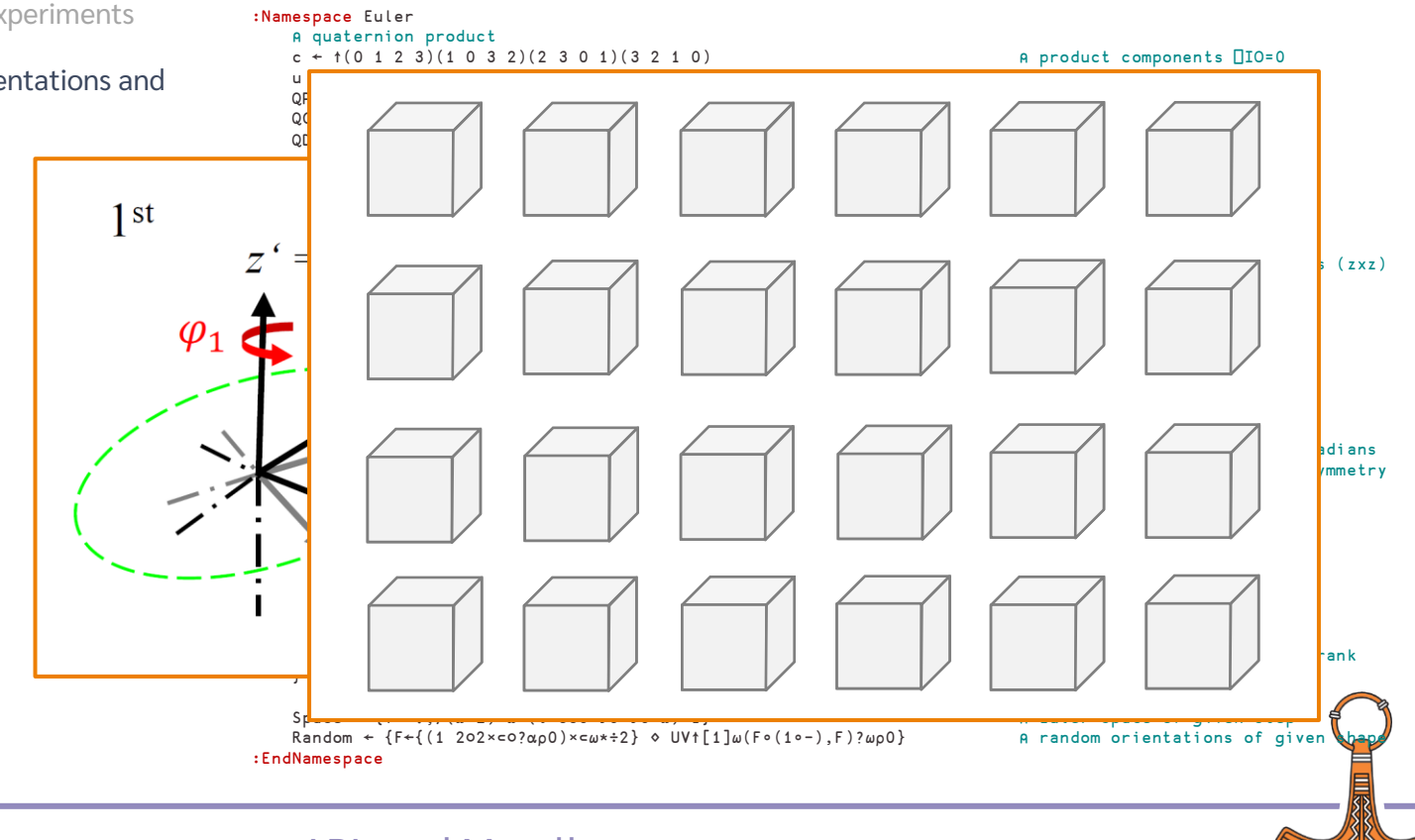

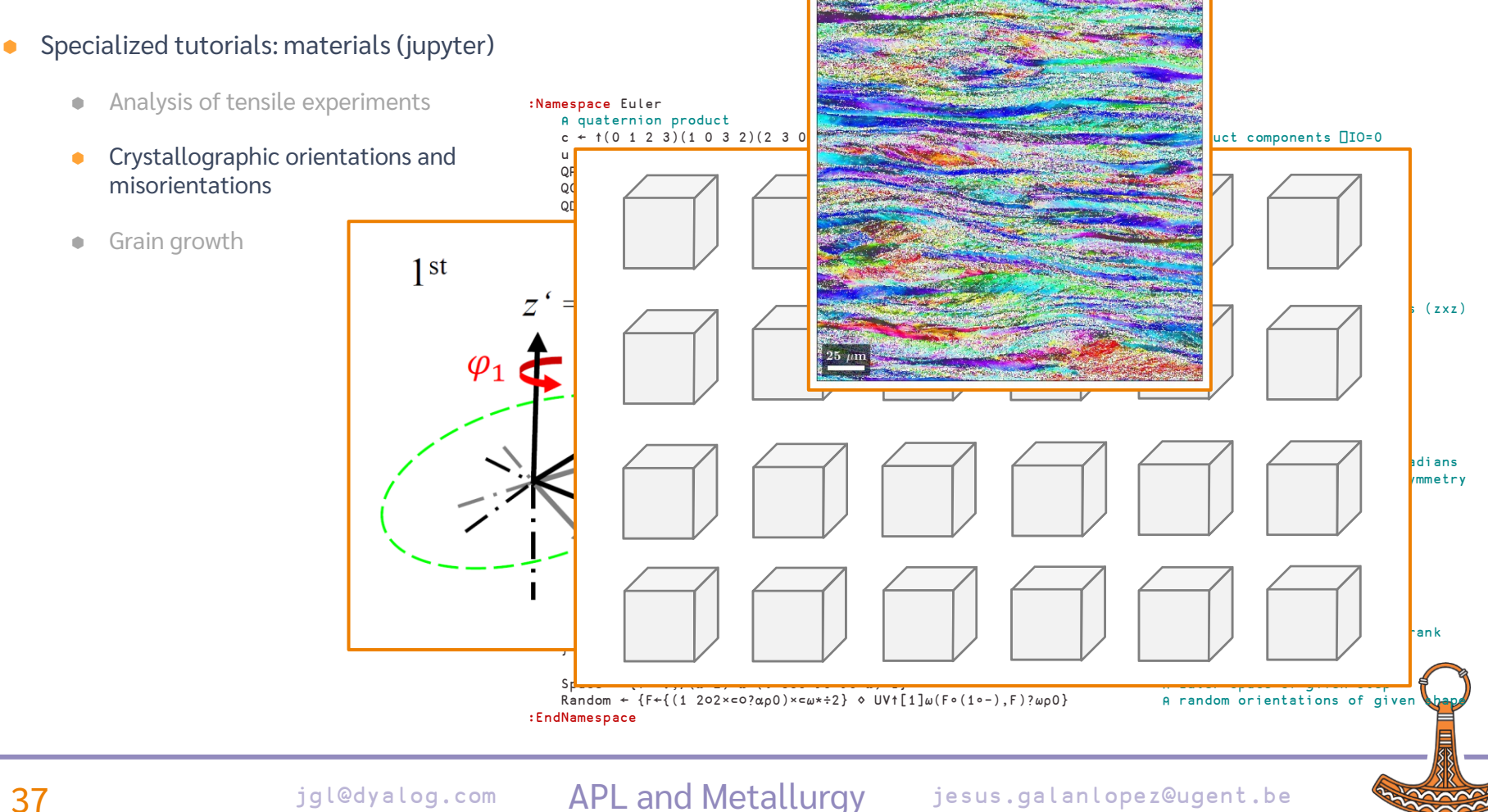

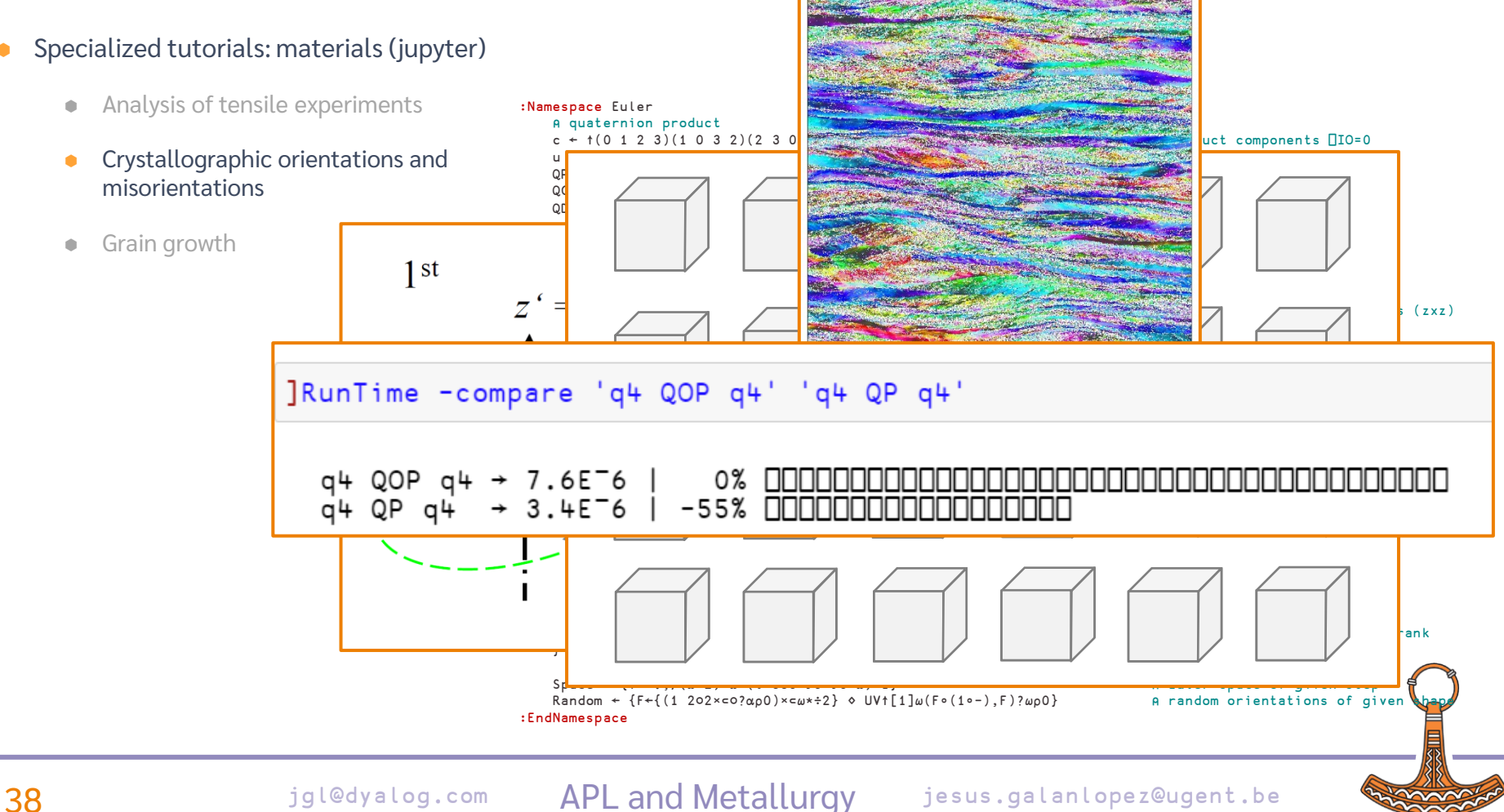

#### **Specialized tutorials: materials (jupyter)**

- **Analysis of tensile experiments**
- **•** Crystallographic orientations and misorientations
- **Grain growth**

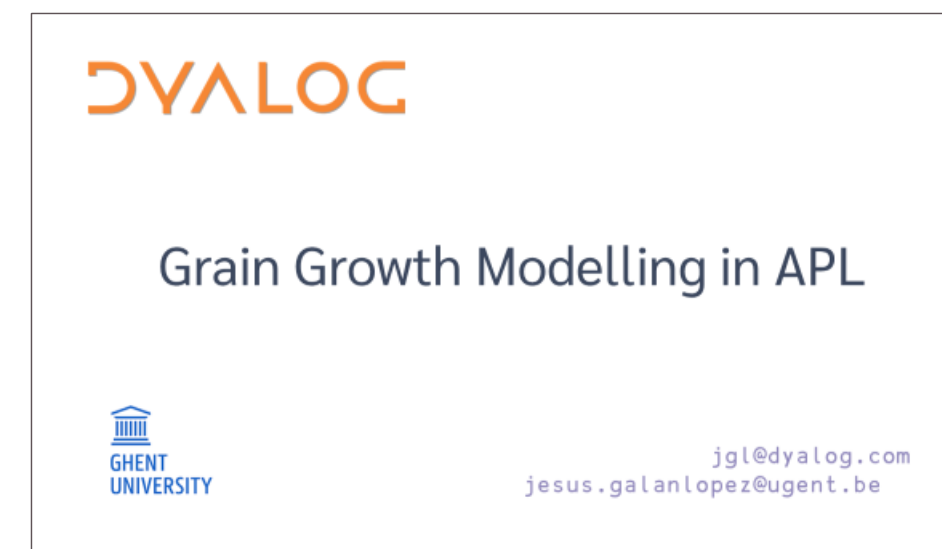

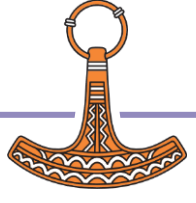

#### Specialized tutorials: materials (jupyter)

- **Analysis of tensile experiments**
- **•** Crystallographic orientations and misorientations
- Grain growth

Grain Growth (Geiger, 2001) https://doi.org/10.1016/S1359-6454(00)00352-9 Thermal energy Maxwell-Boltzmann ٠ distribution  $G_T(T) = -RT \log(x)$  $\bigcap_{i} \Delta \theta_{ij} = \frac{\pi (q_i - q_j)}{2 q_{max}}$ Boundary energy Read-Shockley ۰ equation  $G_{B_{ij}}(\Delta \theta_{ij}) = G_0 \sin(\Delta \theta_{ij}) (1 - \log(\sin(\Delta \theta_{ij})))$ Activation energy  $G_A = 10000$  J/mol jesus.galanlopez@ugent.be

#### Specialized tutorials: materials (jupyter)

- **Analysis of tensile experiments**
- **•** Crystallographic orientations and misorientations
- **Grain growth**

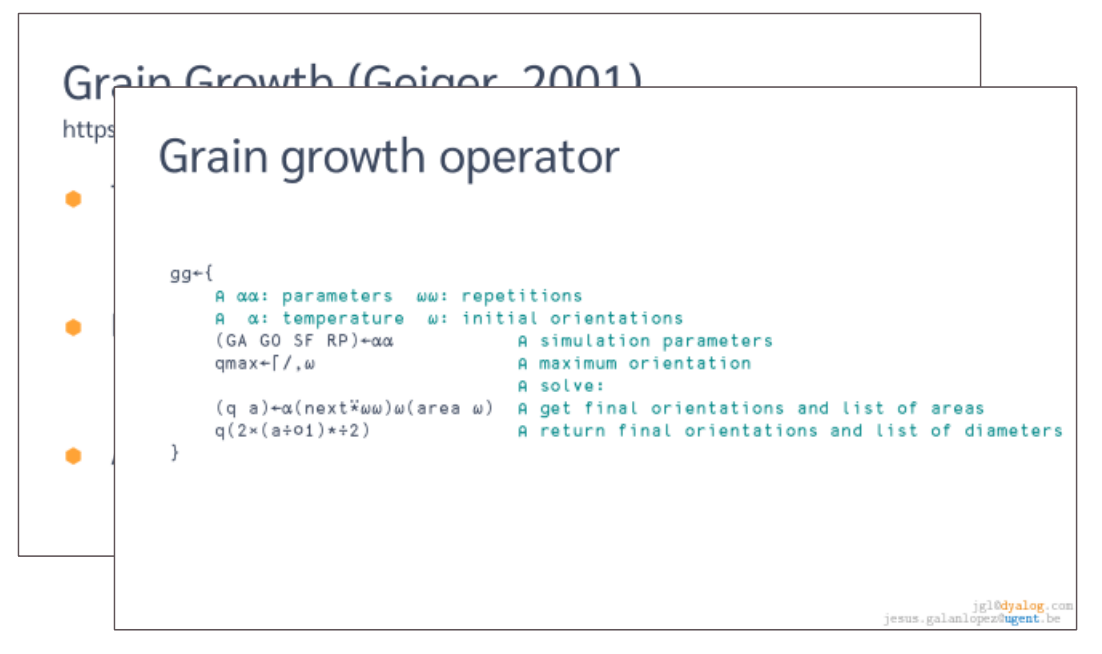

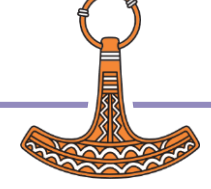

#### **Specialized tutorials: materials (jupyter)**

- **Analysis of tensile experiments**
- **•** Crystallographic orientations and misorientations
- **Grain growth**

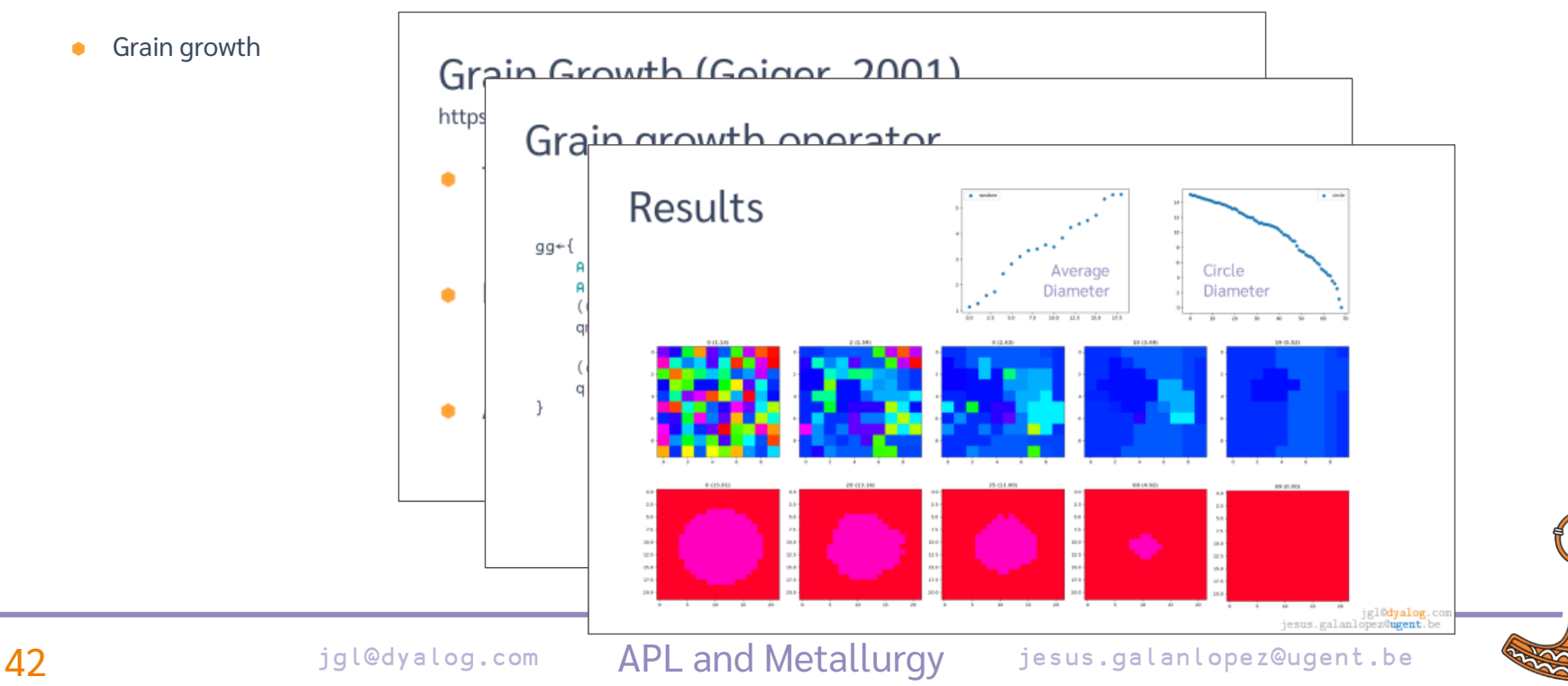

#### Specialized tutorials: materials (jupyter)

- **Analysis of tensile experiments**
- **•** Crystallographic orientations and misorientations
- Grain growth

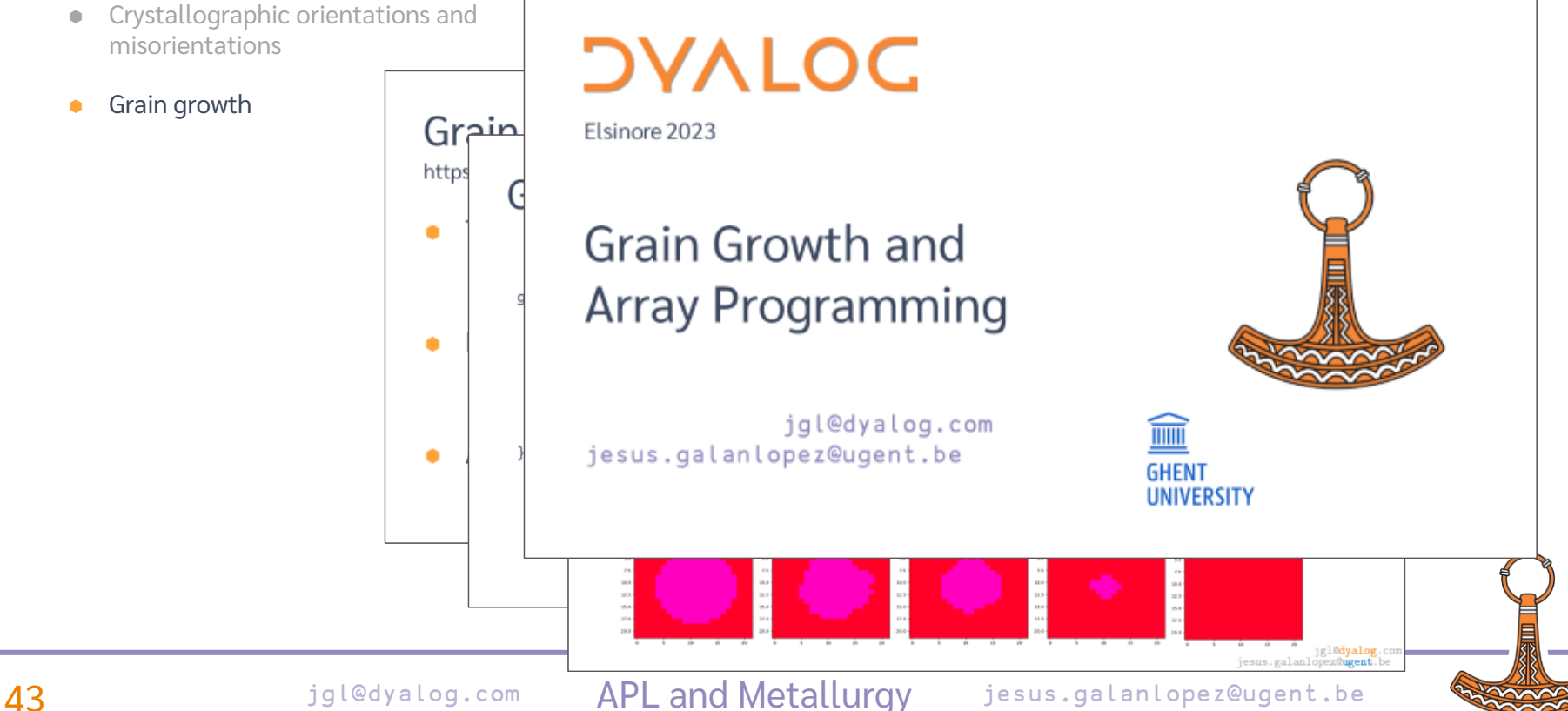

- Specialized tutorials: materials (jupyter)
	- Analysis of tensile experiments
	- Crystallographic orientations and misorientations
	- Grain growth

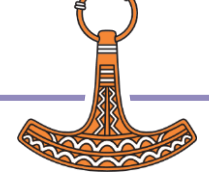

- Geometric algebra
- Grain growth
- Crystal plasticity

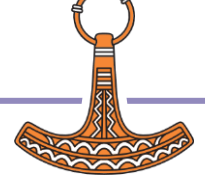

#### **Geometric algebra**

#### **Grain growth**

**Crystal plasticity** 

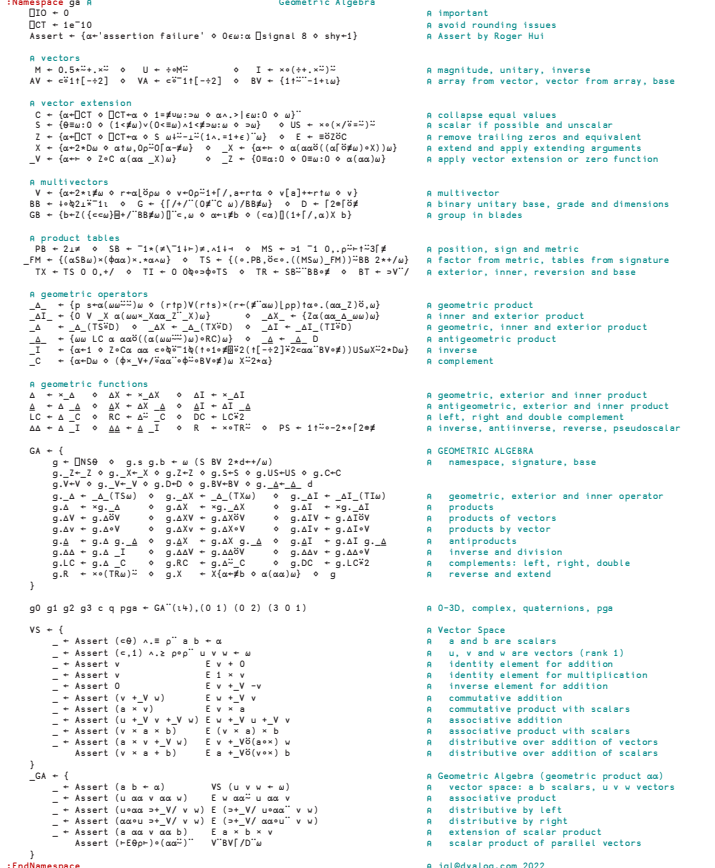

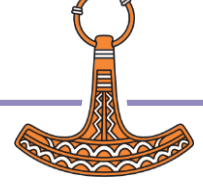

- **Geometric algebra**
- **Grain growth**
- **Crystal plasticity**

 $\alpha = \frac{1}{2}$ <br>  $\alpha = \frac{1}{2}$ <br>  $\alpha = \frac{1}{2}$ g.∆v ← g.∆v → g.∆X∘v → g.∆X∘v → g.∆I∘v → g.∆I∘V → a products by vector<br>α.∆ ← α.Δ α. Δ ◇ α.ΔX ← α.ΔX α. Δ ◇ α.ΔI ← α.ΔI α. Δ → a antiproducts g.<u>á</u> + g.ág + g.áX <sub>9.</sub> ág 4 g.ár g.áIg. á antiproducts<br>g.á∆ + g.á\_[ ≎ g.á∆V + g.á∆<sup>3</sup>V × g.á∆v + g.á∆+V a inverse.end.division<br>g.ñ. + ×<(Tñeu)= o g.x, + x{α→#b o a(ax)u) × g. a reverse.end.eixtend...eitht, double<br>g.ñ. + }

:

- 
- 
- 
- 
- 

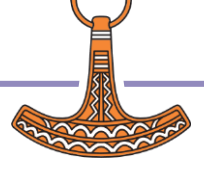

- **Geometric algebra**
- **Grain growth**
- **Crystal plasticity**

```
⋄ g.US←US ⋄ g.C←C
• ∆← ∆ d
 ⋄ g.∆I ← ×g._∆I ⍝ products
 g._⍙ ⋄ g.⍙I ← g.∆I g._⍙ ⍝ antiproducts
α(αα)ω} ◊ q                 A reverse and extend
```

```
A GEOMETRIC ALGEBRA
w) and the set of the manufacture, signature, base with a manufacture, base
```
- ← \_∆\_(TX⍵) ⋄ g.\_∆I ← \_∆I\_(TI⍵) ⍝ geometric, exterior and inner operator
	-
- ⋄ g.∆IV ← g.∆I⍥V ⍝ products of vectors
- ⋄ g.∆Iv ← g.∆I∘V ⍝ products by vector
	-
- g.∆∆ ← g.∆ \_I ⋄ g.∆∆V ← g.∆∆⍥V ⋄ g.∆∆v ← g.∆∆∘V ⍝ inverse and division
- ← g.∆⍨\_C ⋄ g.DC ← g.LC⍣2 ⍝ complements: left, right, double
	-

- Geometric algebra
- Grain growth
- Crystal plasticity

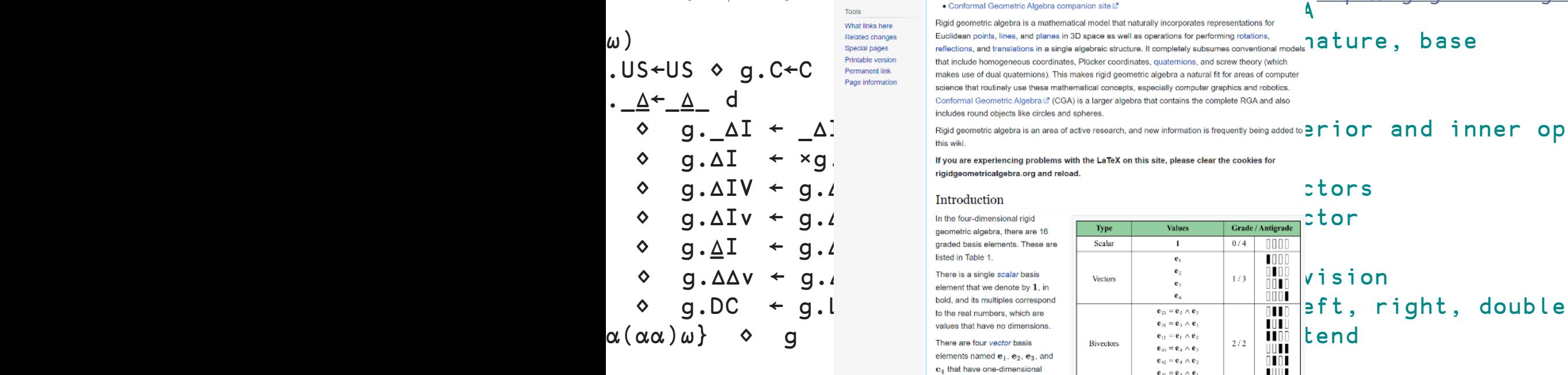

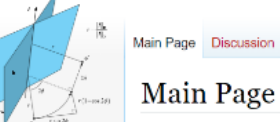

Main page

Recent changes

Random page Help about MediaWiki

#### **Main Page**

#### Rigid Geometric Algebra

This wiki is a repository of information about Rigid Geometric Algebra (RGA), and specifically the fourdimensional Clifford algebra  $G_{2,0,1}$ . This wiki is associated with the following websites:

- · Projective Geometric Algebra overview site L'
- 

 $\omega$ **)** Related changes Euclidean points, lines, and planes in 3D space as well as operations for performing rotations,<br>spectal pages reflections, and translations in a single algebraic structure. It completely subsumes c that include homogeneous coordinates. Plücker coordinates, quaternions, and screw theory (which makes use of dual quaternions). This makes rigid geometric algebra a natural fit for areas of computer science that routinely use these mathematical concepts, especially computer graphics and robotics. Conformal Geometric Algebra (2 (CGA) is a larger algebra that contains the complete RGA and also includes round objects like circles and spheres.

 $\diamond$   $g.$  $\Delta I$  ←  $\Delta$ ]  $\diamond$   $\blacksquare$   $\blacksquare$   $\blacks$ 

Read View source View history Search Rigid Geometri Q

⋄ g.∆I ← ×g.\_∆I ⍝ products

Trivectors /

Antivectors

elements named e<sub>1</sub>, e<sub>2</sub>, e<sub>1</sub>, and e, that have one-dimensional extents. A general vector  $\mathbf{v} = (v_x, v_y, v_z, v_w)$  has the form

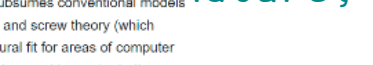

O DO

 $\blacksquare$ 

 $\overline{\mathbf{H}}$ 

 $\blacksquare$ 

**IDI** 

 $\blacksquare$ 

 $3/1$ 

Log in

<https://rigidgeometricalgebra.org/wiki/>

 $\overline{49}$  jesus. The left state of the 4D rigid comments of the 4D rigid comments at  $\frac{440}{\pi}$  left  $\overline{49}$  is a galan lope z@ugent . be

 $$ 

 $e_{41} = e_4 \wedge e_1$ 

 $e_{321} = e_3 \wedge e_2 \wedge e_1$ 

 $\mathbf{e}_{412} = \mathbf{e}_4 \wedge \mathbf{e}_1 \wedge \mathbf{e}_2$ 

 $e_{431} = e_4 \wedge e_3 \wedge e_1$  $\mathbf{e}_{423} = \mathbf{e}_4 \wedge \mathbf{e}_2 \wedge \mathbf{e}_3$ 

- **Geometric algebra**
- **Grain growth**
- **Crystal plasticity**

⍝ geometric product operator \_GP\_ ← {t ← ⍺(⍵⍵⍨⍨)⍵ ⋄ +⌿↑,⍺(t×∘⊂¨(⍴t)↑∘.(⍺⍺\_Z))⍵}  $_GP \leftarrow GP_{BN}(\bar{o} \neq 0)$ 

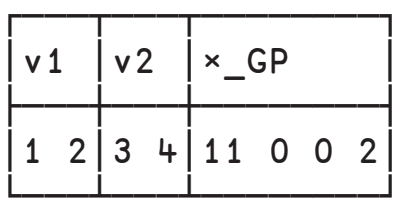

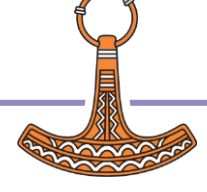

- **Geometric algebra**
- **Grain growth**
- **Crystal plasticity**

⍝ geometric product operator \_GP\_ ← {t ← ⍺(⍵⍵⍨⍨)⍵ ⋄ +⌿↑,⍺(t×∘⊂¨(⍴t)↑∘.(⍺⍺\_Z))⍵}  $_C$ GP ←  $_C$ GP $(BN\tilde{o}\neq)$ 

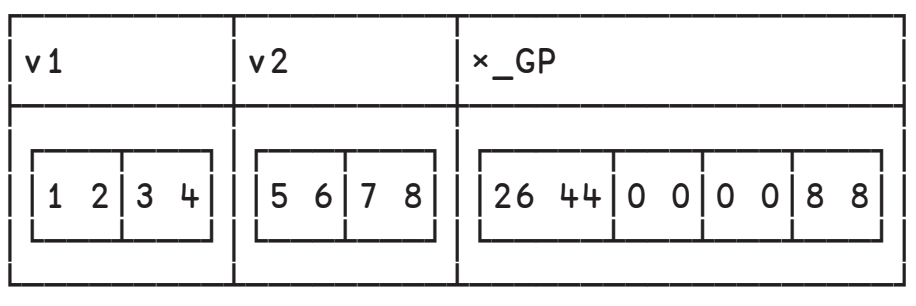

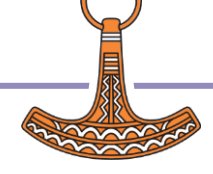

- **Geometric algebra**
- **Grain growth**
- **Crystal plasticity**

⍝ geometric product operator \_GP\_ ← {t ← ⍺(⍵⍵⍨⍨)⍵ ⋄ +⌿↑,⍺(t×∘⊂¨(⍴t)↑∘.(⍺⍺\_Z))⍵}  $_GP \leftarrow GP_{BN}(\bar{o} \neq 0)$ 

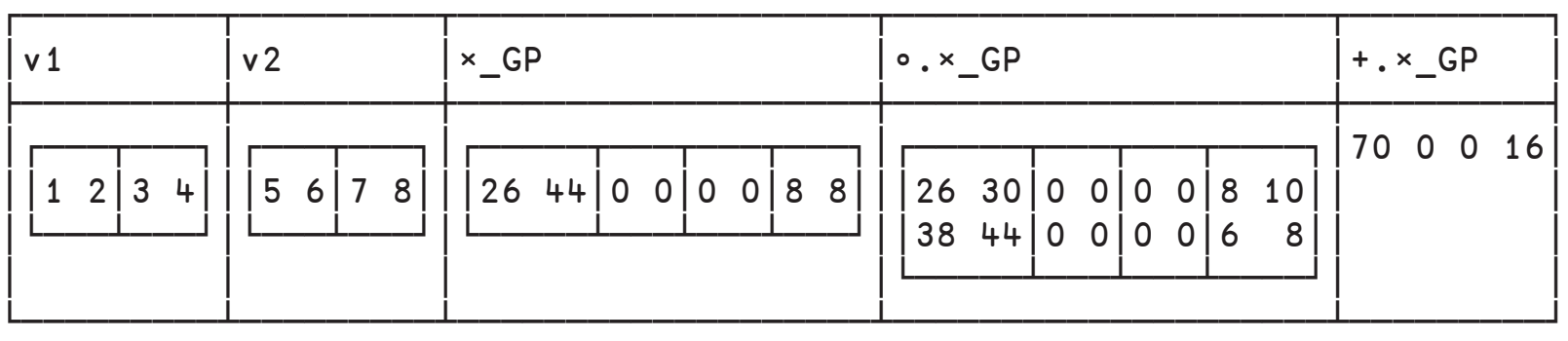

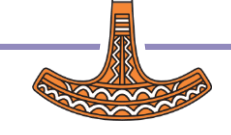

- **Geometric algebra**
- **Grain growth**
- **Crystal plasticity**

⍝ geometric product operator \_GP\_ ← {t ← ⍺(⍵⍵⍨⍨)⍵ ⋄ +⌿↑,⍺(t×∘⊂¨(⍴t)↑∘.(⍺⍺\_Z))⍵}  $_GP \leftarrow GP_{BN}(\bar{o} \neq 0)$ 

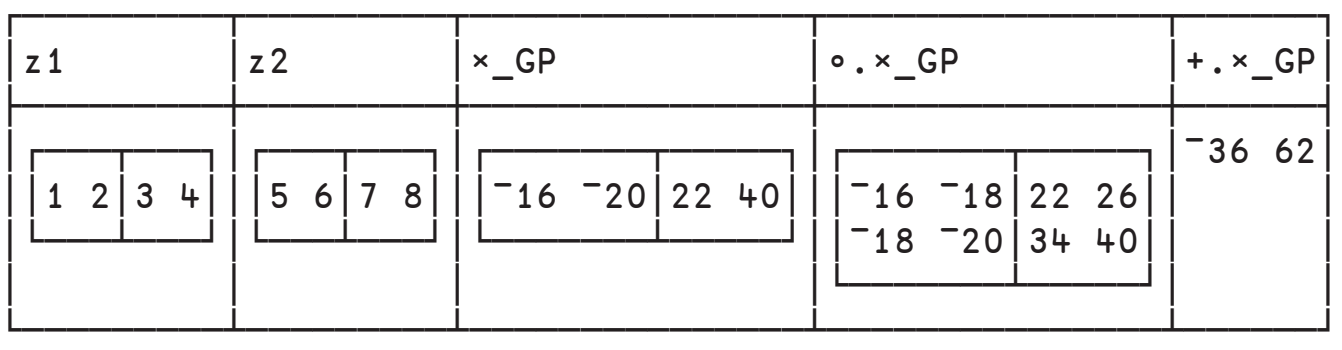

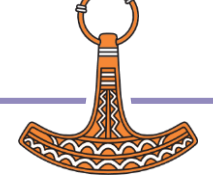

- Geometric algebra  $\bullet$
- Grain growth  $\bullet$
- Crystal plasticity  $\bullet$  .

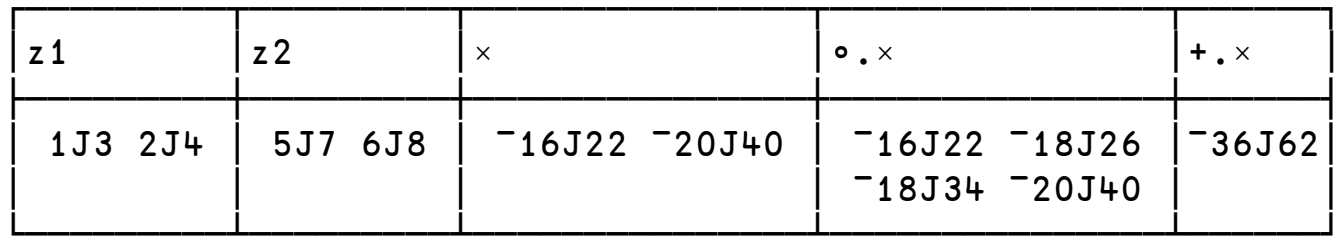

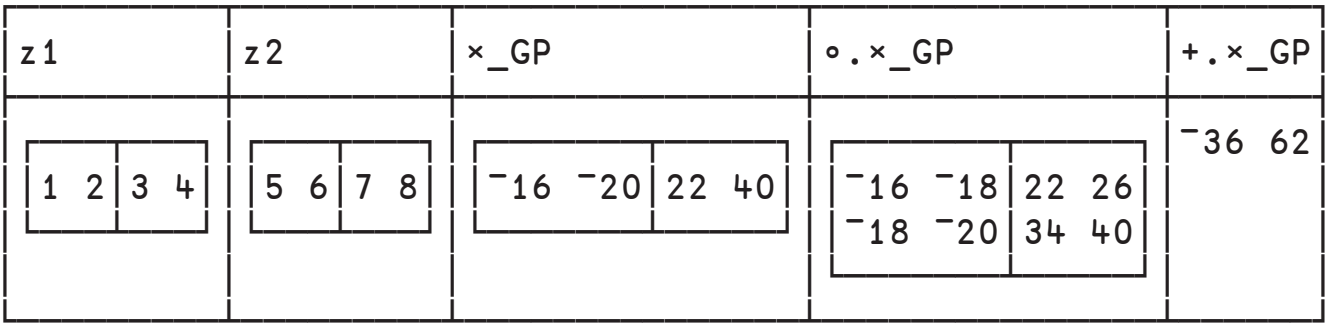

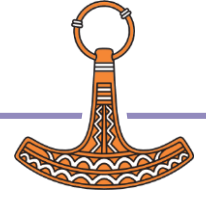

**APL and Metallurgy** 

- **Geometric algebra**
- **Grain growth**
- **Crystal plasticity**

## GrainGrowth

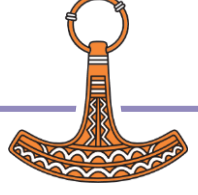

55 found by the dyalog.com and Metallurgy issus.galanlopez@ugent.be and Metallurgy

Geometric algebra

#### Grain growth

Crystal plasticity

## GrainGrowth

```
:Namespace GrainGrowth
     R←8.314 ⋄ Area←#.EBSD.Area
      _B←{⊃+⌿G0×s×1-⍟@(0∘<)¨s←1○180÷⍨○(⊢×GB<⊢)⊃⍺⍺/⍺∘Misorientation
     B1 \leftarrow {\alpha (710\alpha)\omega (710\omega)} B
      B2←{⍺(¯1⊖¯1⌽⍺)⍵(¯1⊖1⌽⍵)}_B
     Step←{
            qt \leftarrow R \times \alpha \times \theta?\neq \omega \theta q1\leftarrow1 t = 1(\theta,\phi)\leftarrowω \theta qb\leftarrowω
            v1←1 \bar{1}(\theta; \phi) \bar{1}(\phi) \phi \bar{1} \leftrightarrow ( \phi \vee v/4) \wedge ( \phi \phi \phi \bar{1}ab1 ÷ (1+RP×? \neq \frac{2}{q}a1) \times \{w+SF×a1 \quad B2 \quad \{(\frac{1}{q}a)(\frac{1}{q}b)\}(v1 gb1 q1)←{t/⍥,⍉↓⍉↑⍵}¨v1 gb1 q1 ⋄ m←⊃∘⍋
      }
     Next←{q Step<sup>:i←w 	o a,←Area q 	o q}</sup>
     FromEBSD←{
            \alpha←10000 3000 5 0.1 0.1 1000 0.25 0.01 ◊
            gg.g gg.q←gg.DA #.EBSD.Orientations ω ♦
            gg.v \left( pqq,q) p(qq,IQ \leftarrow #.EBSD.IQ \omega) \land qq.CI \leftarrow}
     ToEBSD←{ebsd←⍵ ⋄ ebsd[⍳3]←↓⍉↑g[,q] ⋄ ebsd}
      Solve←{a⊣Next⍣≡⍵}
     _Solve_←{
               ⍺←1 ⋄ f←⍺ ⋄ n←0 ⋄ ebsd←⍺⍺ ⋄ name←⍵⍵
               a⊣Next<sup>*</sup>{n+←1 ◇ (α≡ω)⊣(ToEBSDebsd)#.El
      }
:EndNamespace
```
- Geometric algebra
- Grain growth
- Crystal plasticity

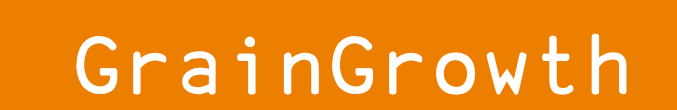

Euler

#### :Namespace Euler

#### ⍝ quaternion product

 $c + \uparrow (0 \ 1 \ 2 \ 3)(1 \ 0 \ 3 \ 2)(2 \ 3 \ 0 \ 1)(3 \ 2 \ 1 \ 0)$  $u +$   $\uparrow$  (1  $\ulcorner$  1  $\ulcorner$  1  $\ulcorner$  1)(1 1  $\ulcorner$  1  $\ulcorner$  1)(1  $\ulcorner$  1 1  $\urcorner$  1 1)(1  $\ulcorner$  1  $\ulcorner$  1 1) QP ← u{+/αα×[<sup>-</sup>2↑ιr+1]α×[(ι(≢ρα)-1),r+□IO](⊂□IO+ωω)∏[(r←≢ρω)-1 QC ← ×⍤1∘(1,-3⍴1) QD ← +.×⍤1∘QC

#### ⍝ quaternion from Euler angles

 $RD + 180 \div 20$ UV  $\leftarrow {\omega \times [\iota (\neq \rho \omega) - 1] \div (+ / \times \omega) \times \div 2}$ QA ← {(2○⍵),(1○⍵)∘.×UV⍺}∘(÷∘2) ⋄ QAD ← QA∘RD  $QE \leftarrow {\alpha+(0 \ 0 \ 1)(1 \ 0 \ 0)(0 \ 0 \ 1)} \diamond \neg \alpha QP.QA \subset [-1+1 \neq 0 \omega] \omega \diamond \circ QED \leftarrow Q$ 

#### ⍝ cubic symmetry

cs ← ⊂1 0 0 0 cs,←,(1 0 0)(0 1 0)(0 0 1) ∘.QAD 90 180 270  $cs, \leftarrow$ , (1 1 1)( $\overline{1}$  1 1)( $\overline{1}$   $\overline{1}$  1)( $\overline{1}$  1)( $\overline{1}$   $\overline{1}$ )  $cs, \leftarrow$ , (1 1 0)(1 0 1)(0 1 1)(1 <sup>−</sup>1 0)(<sup>−</sup>1 0 1)(0 1 <sup>−</sup>1)∘. QAD 180

#### ⍝ misorientations

ML  $\leftarrow {\alpha + 0.5 \diamond | (180 \times \omega) \div 0\alpha}$ MC ← cs{2ׯ2○1⌊⊃⌈⌿|⍺⍺∘.QD⊂⍺QP∘QC⍵} IM ←  ${\Pi_0+1-\ddot{\omega}(\alpha|\omega)++\prime1-\ddot{\omega}(\alpha|\omega)-1}$ CM ← {c←⎕NS⍬ ⋄ c.m←¯1⍴⍨(⊢IM-∘1)≢,↓⍵ ⋄ c} \_M\_ ← {⍺=⍵:0 ⋄ 0≤m←(i←⍺IM⍵)⊃⍵⍵.m:m ⋄ ⊢(i⊃⍵⍵.m)←ML⍺(MC)⍥(⊃∘⍺⍺)⍵}

#### ⍝ namespace with function M to calculate misorientations

 $M + \{\alpha + 0.5$ m←⎕NS'QD' 'QP' 'QC' 'IM' 'MC' ⋄ m.ML←⍺∘ML m.M←(⍺÷2)+⍺×(,↓⍵)\_M\_(CM⍵) ⋄ 2≥≢⍴⍵: m m.M←m.M⍥((¯1↓⍴⍵)∘{⎕IO+⍺⊥⍵-⎕IO}) ⋄ m }

Space ← {↑⊃∘.,/(⍵÷2)+⍵×(⍳¨360 90 90÷⍵)-1} Random ←  ${F-{(1 \ 202 \times c0? \alpha \rho0) \times c\omega * : 2} \cdot UV \cdot [1] \omega(F \cdot 1)}$ :EndNamespace

Geometric algebra

```
 Grain growth
 Crystal plasticity
                          Euler | EBSD
                             GrainGrowth
                                                                                    :Namespace EBSD
                                                                                        Read←{ A read whitespace separated data f
                                                                                              f \leftarrow 80 \overline{1} \BoxMAP \omega A map
                                                                                              lf cr←⎕UCS 10 13 ⍝ linefeed carriage
                                                                                              clean←,/c<sup>2</sup>∘(≠∘'#'^1,<sup>-</sup>1↓=∘lf)<sup>2</sup> A spli
                                                                                              s←'\s+'⎕R','⊢'(^\s+)|(\s+$)'⎕R''⊢⊃clean f
                                                                                             ⎕CSV⍠'Invert' 2⊢s'S' 2 0
                                                                                         }
                                                                                        Write←{('#',"α)□CSV⊡('Invert' 2)('Separato
                                                                                        Crop←{x y←⍺ ⋄ s←((x>5∘⊃)∧y>4∘⊃)⍵ ⋄ s∘/¨⍵}
                                                                                        Orientations←{
                                                                                              x \leftarrow 5⊃ω ◊ nx←[0.5+1+(\sqrt{x}) \div [(12-\sqrt{x}) \cdot 9 \cdot 9]α+0 ◊ ea←↓Φ↑3↑ω ◊ ea←α(|0.5+÷∼)*(α>0)⊢
                                                                                         }
                                                                                        IQ←6∘⊃ ⍝ image quality
                                                                                        CI←7∘⊃ ⍝ confidence index
                                                                                        Area \leftarrow \{ (12) \times . ((\neq, \omega) \{ \alpha \alpha \div 1 \lceil + / , \omega \neq 1 \phi \lceil \alpha \rceil \omega \} ) \in \omega \}:EndNamespace
```
- **Geometric algebra**
- Grain growth **Crystal plasticity** Euler | EBSD  $\mathop{\rm I\hspace{-.1em}I\hspace{-.1em}I\hspace{-.1em}I\hspace{-.1em}I}}\nolimits\mathop{\rm I\hspace{-.1em}I\hspace{-.1em}I\hspace{-.1em}I\hspace{-.1em}I}$ GrainGrowth **UNIVERSITEIT GENT WIP**2  $M_{0i}$ Sample preparation, microscopy: Estefanía Sepulveda  $r_{0i} =$  $\frac{0}{2}$  |  $\sum$  $\sum$  $\delta_{ij} A_{0j} | \bar{u}_j \cdot \bar{u}_d$  $\sum$  $\gamma_{0j}-(1-\delta_{ij})c_{0ij}\gamma_{ij})A_{0j}$ MTEX processing: JGL  $V_0^2$  $\boldsymbol{d}$ j j

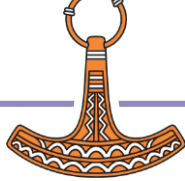

- **Geometric algebra**
- **Grain growth**
- **Crystal plasticity**

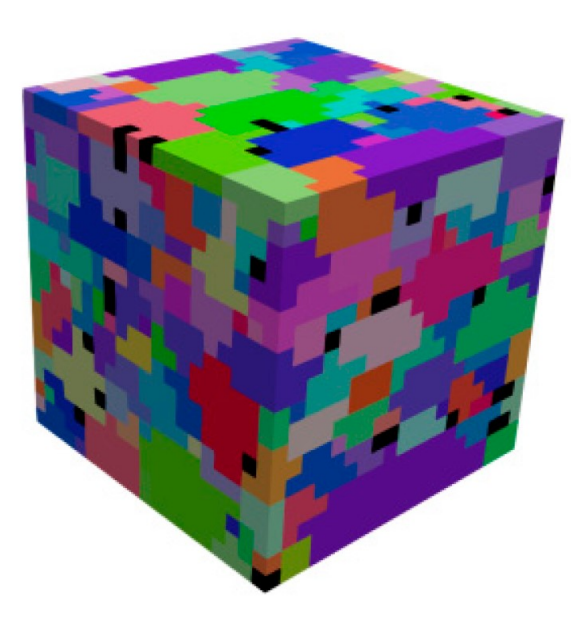

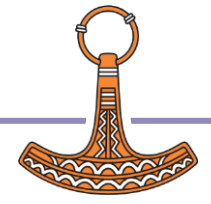

https://doi.org/10.3390/cryst10090819

- **Geometric algebra**
- **Grain growth**
- **Crystal plasticity**

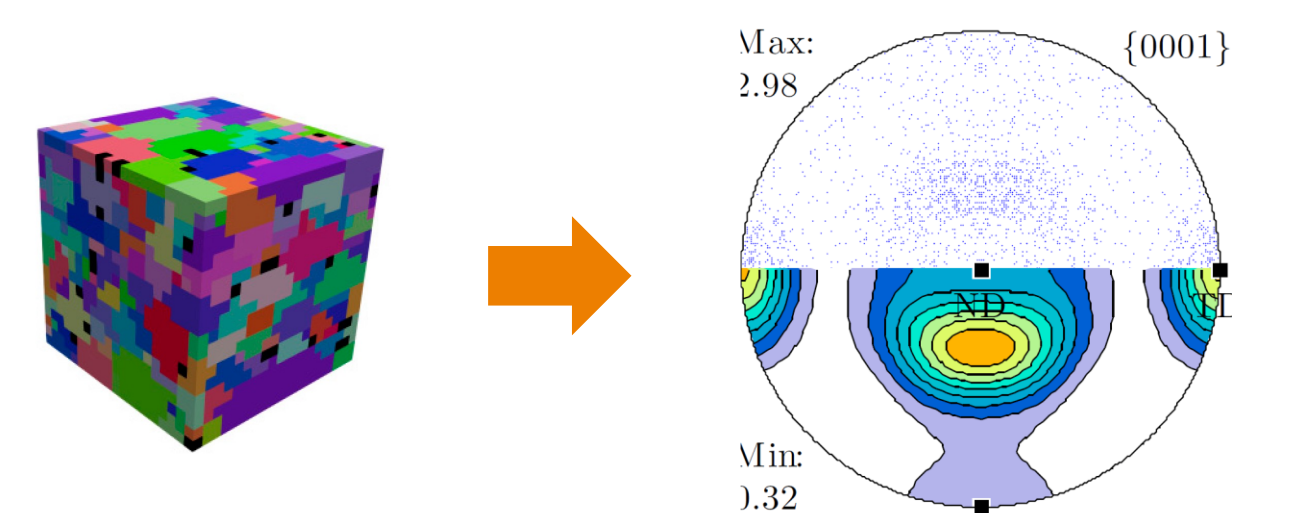

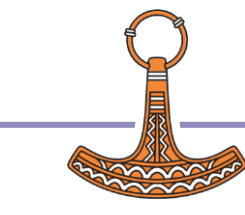

http://hdl.handle.net/1854/LU-4388117

- **Geometric algebra**
- **Grain growth**
- **Crystal plasticity**

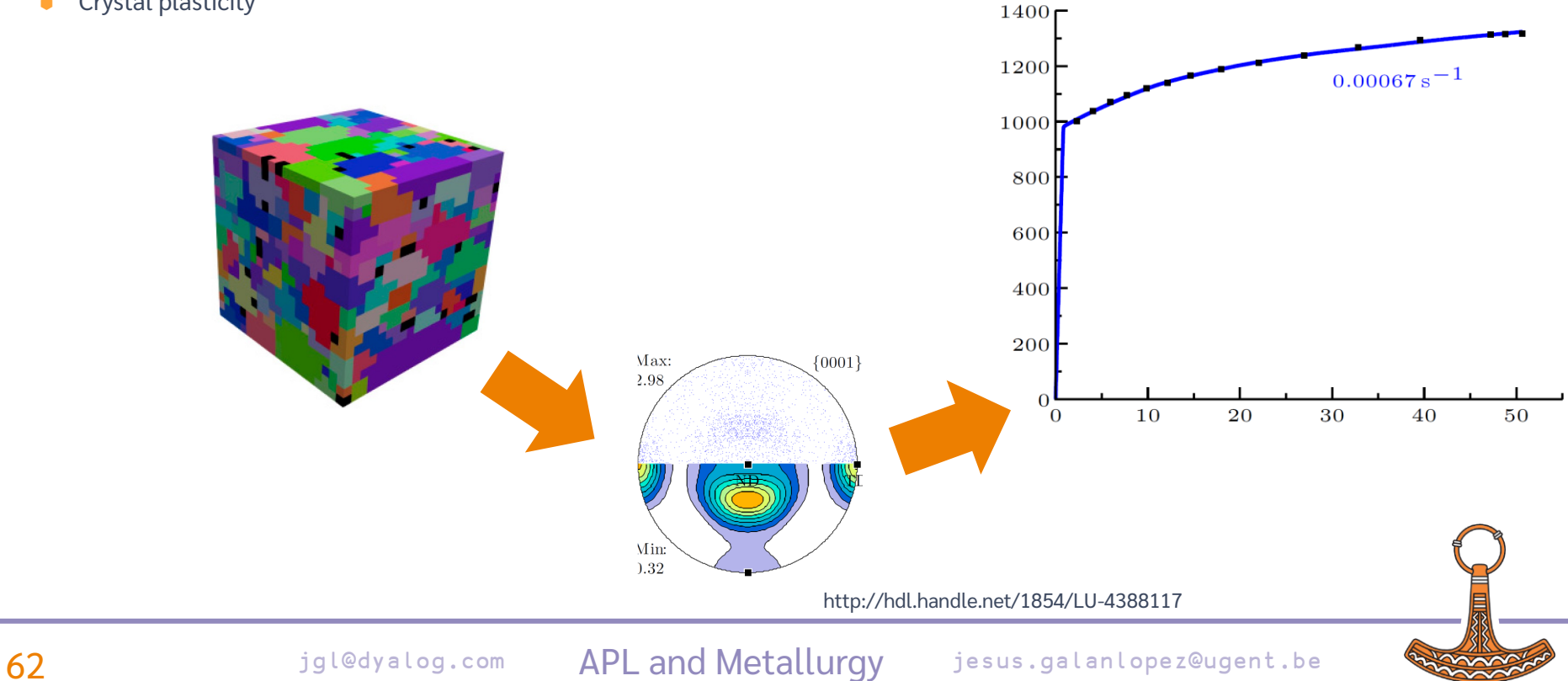

- **Geometric algebra**
- **Grain growth**
- **Crystal plasticity**

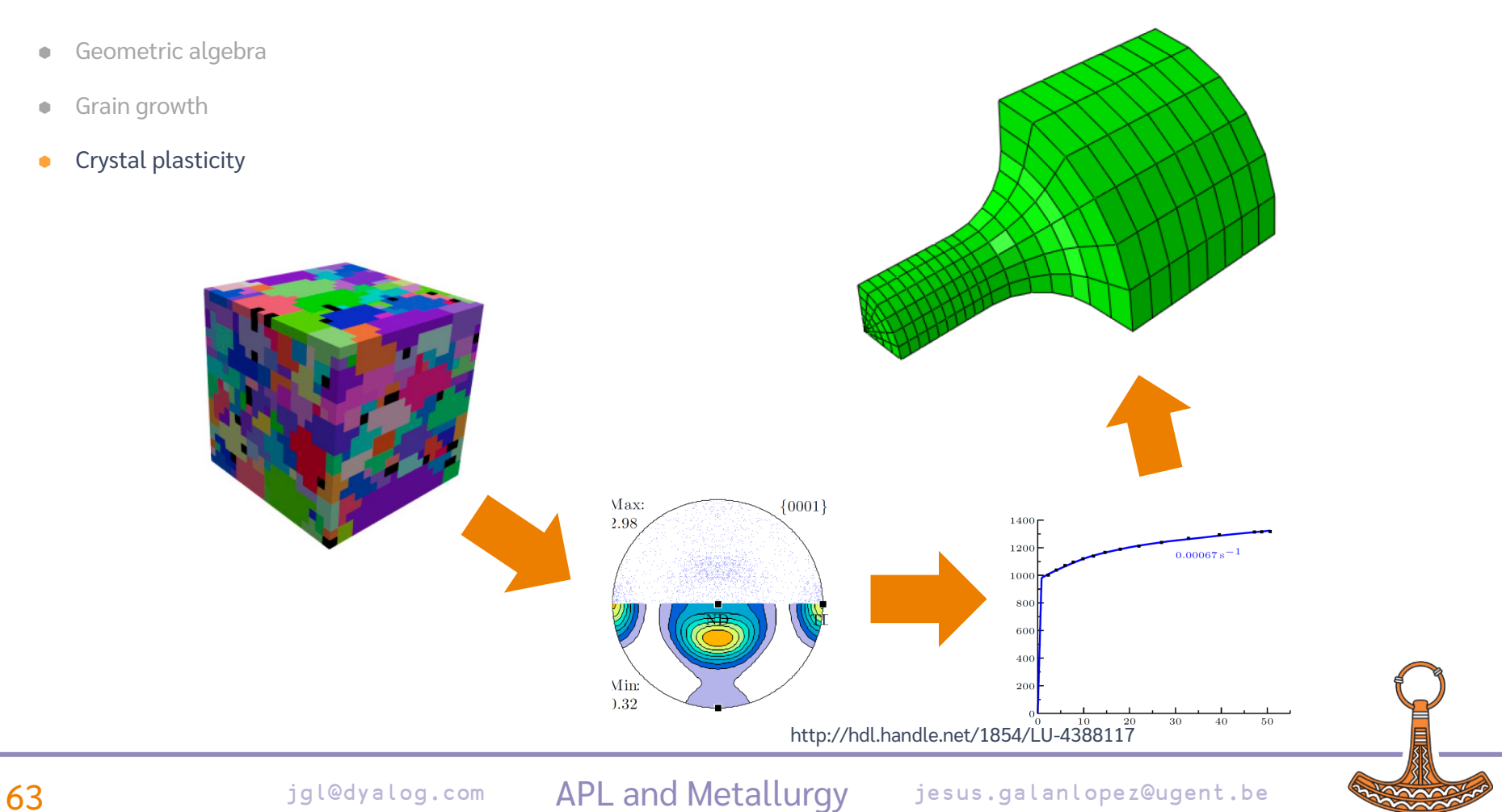

- **Geometric algebra**
- **Grain growth**
- **Crystal plasticity**

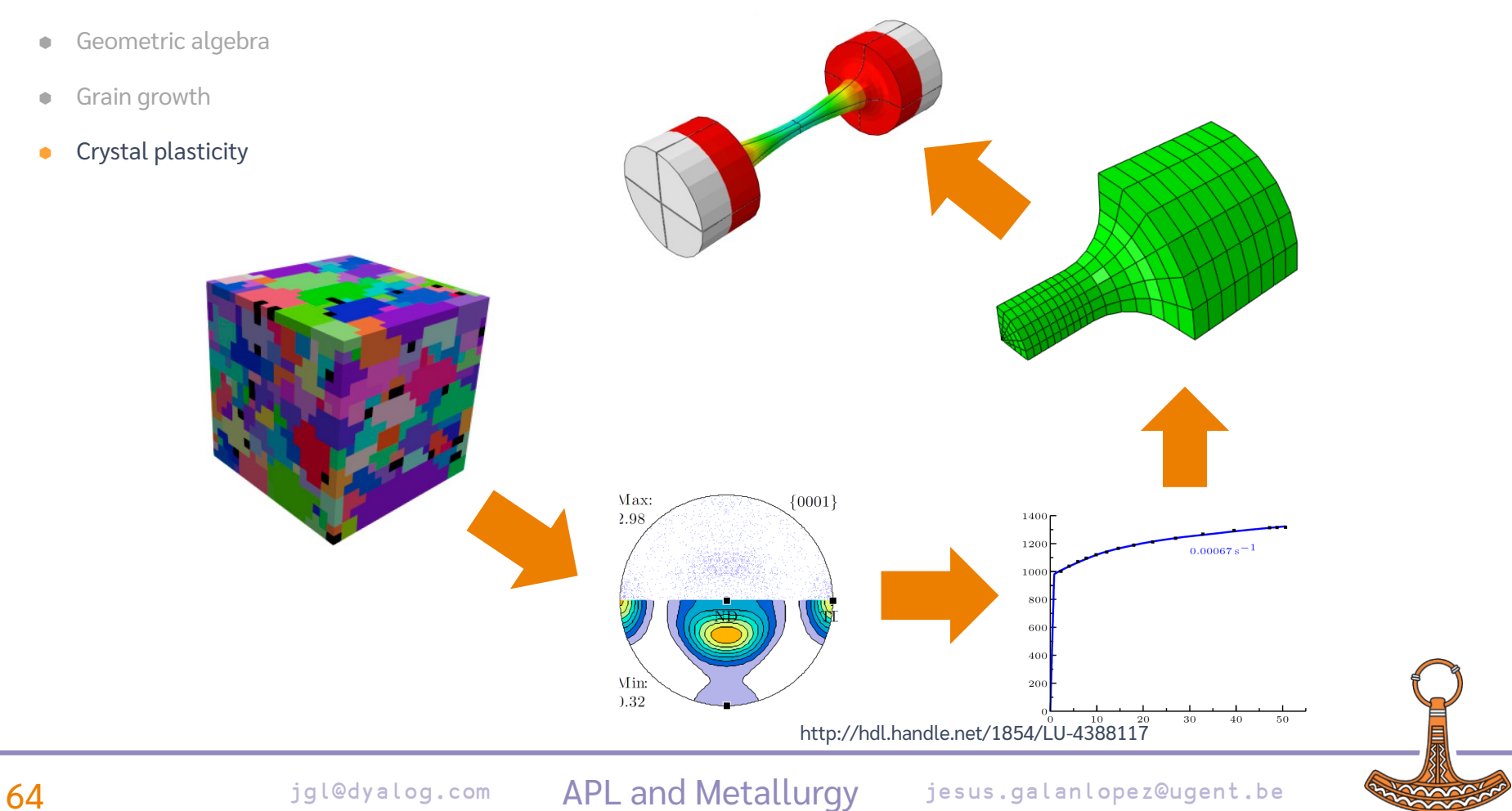

- **Geometric algebra**
- **Grain growth**
- **Crystal plasticity**

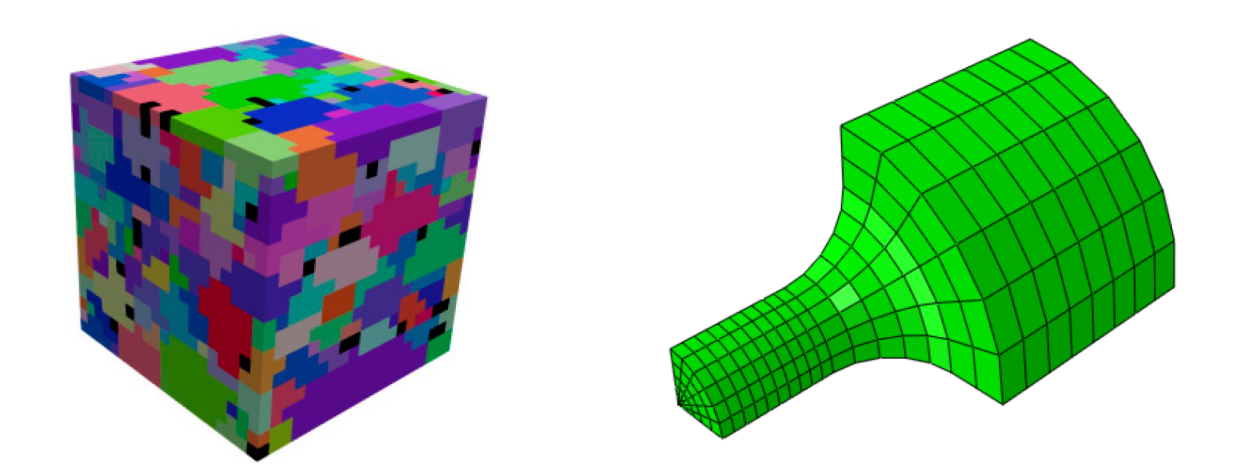

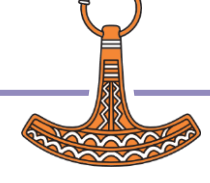

- **Geometric algebra**
- **Grain growth**
- **Crystal plasticity**

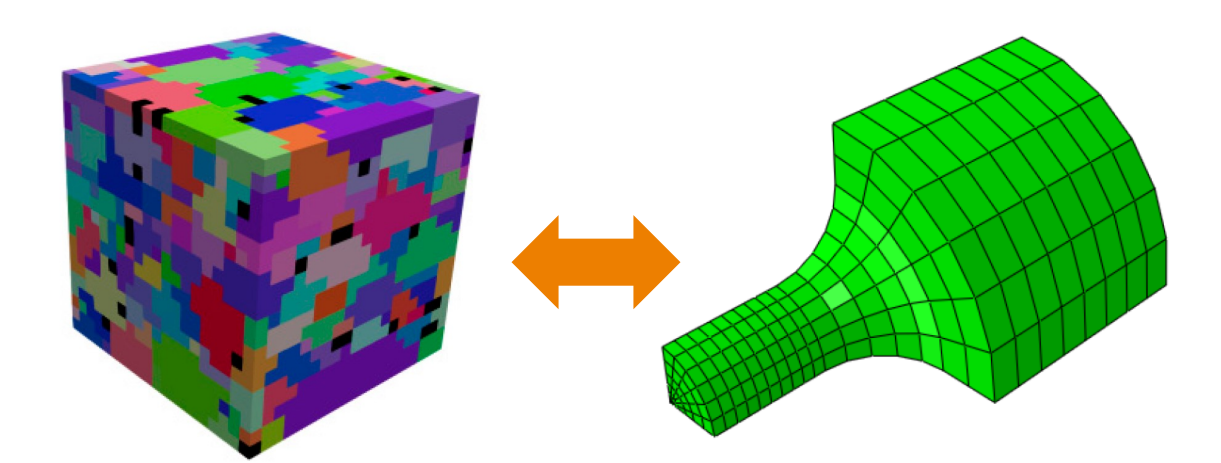

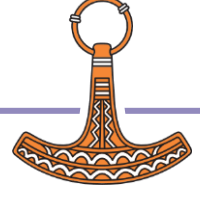

- **Geometric algebra**
- **Grain growth**
- **Crystal plasticity**

# CPFEH

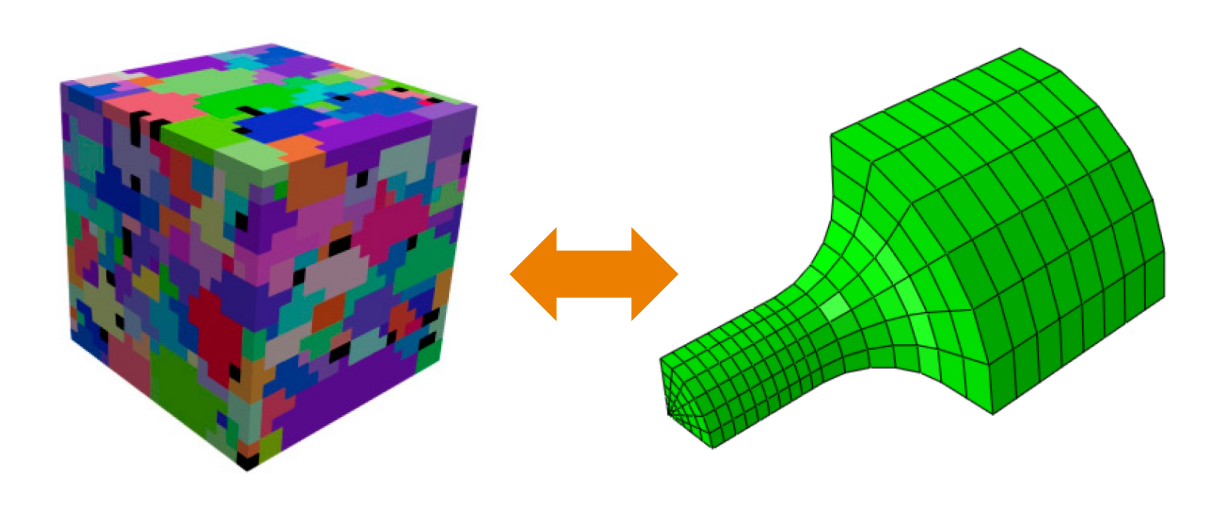

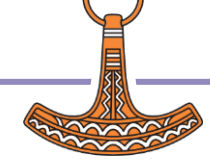

- **Geometric algebra**
- **Grain growth**
- **Crystal plasticity**

# Crystal PlasticityFiniteElementHomogenisation

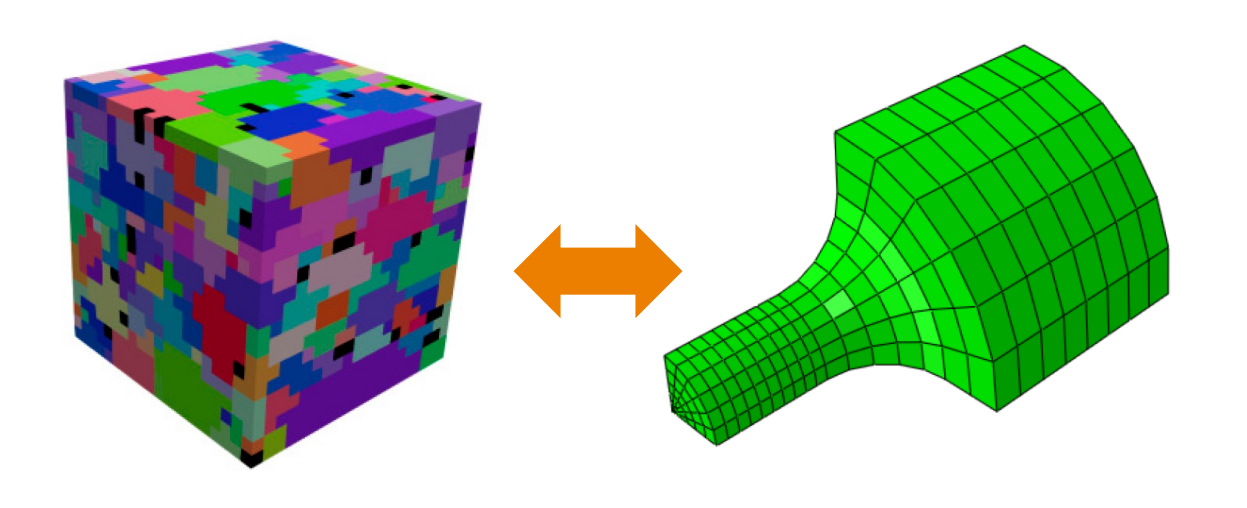

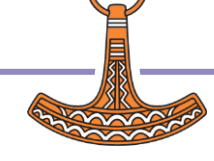

- **Geometric algebra**
- Grain growth
- Crystal plasticity

# $C_{\text{rystal}}$ P lasticity $\vdash$  inite  $\vdash$  lement H omogenisation

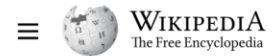

Q Search Wikipedia

Create account Log in ... **Search** 

 $\overline{X}_{\Delta}$  39 languages  $\sim$ 

**Contents [hide]** 

#### (Top)

**Relation to Fourier analysis** and similar methods

 $\vee$  Wave superposition

Wave interference

Wave diffraction vs wave interference

**Departures from linearity Quantum superposition Boundary value problems** 

Additive state decomposition

Other example applications

History See also References

**Further reading** 

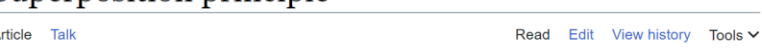

From Wikipedia, the free encyclopedia

Superposition principle

This article is about the superposition principle in linear systems. For other uses, see Superposition (disambiguation).

The superposition principle.<sup>[1]</sup> also known as superposition property, states that, for all linear systems, the net response caused by two or more stimuli is the sum of the responses that would have been caused by each stimulus individually. So that if input A produces response X and input B produces response Y then input  $(A + B)$  produces response  $(X + Y)$ .

A function  $F(x)$  that satisfies the superposition principle is called a linear function. Superposition can be defined by two simpler properties: additivity

69 igl External links  $F(x_1+x_2) = F(x_1) + F(x_2)$  be  $A$  and homogeneity

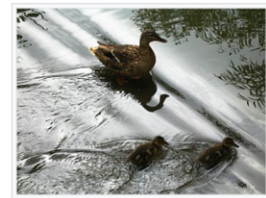

Superposition of almost plane waves (diagonal lines) from a distant source and waves from the wake of the ducks. Linearity holds only approximately in water and only for waves with small amplitudes relative to their wavelengths.

Rolling

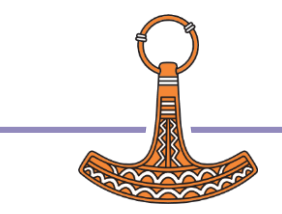

- **Geometric algebra**
- **Grain growth**
- **Crystal plasticity**

# CPFEH←…

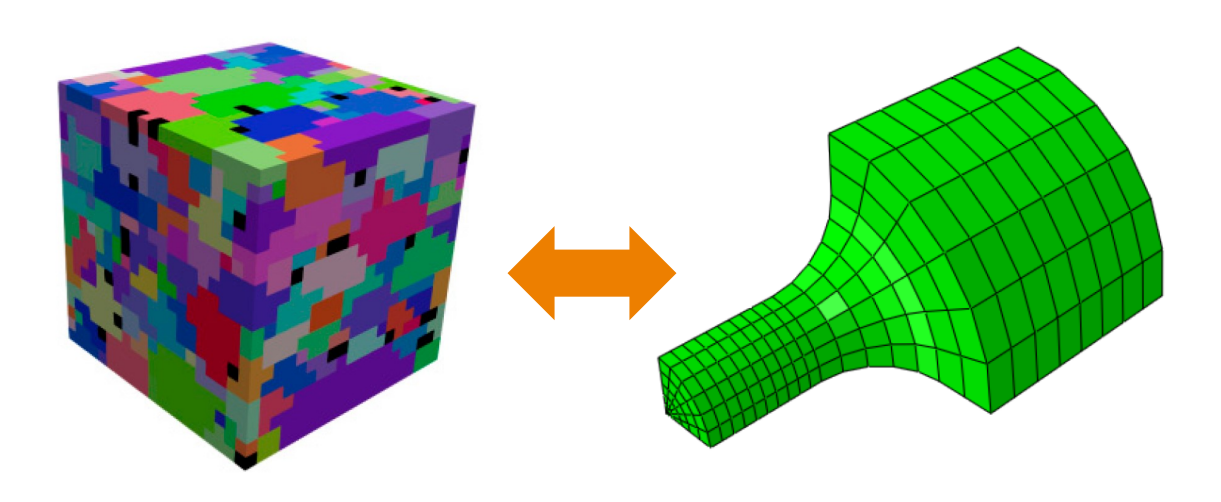

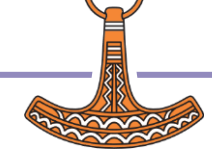

- Geometric algebra
- Grain growth
- Crystal plasticity

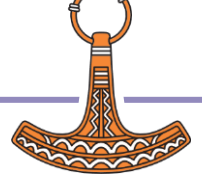
## Dissemination and promotion

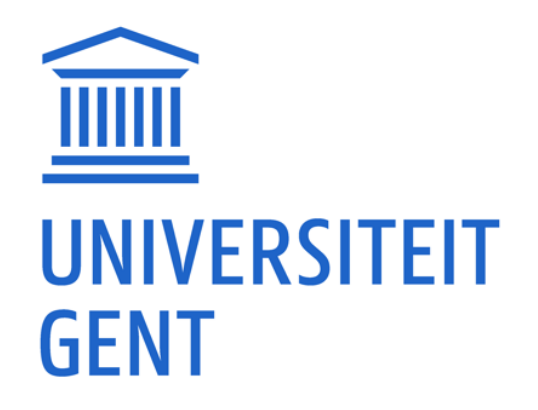

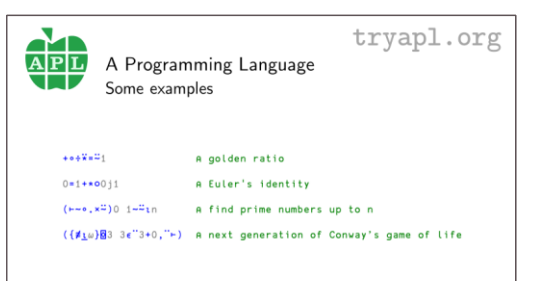

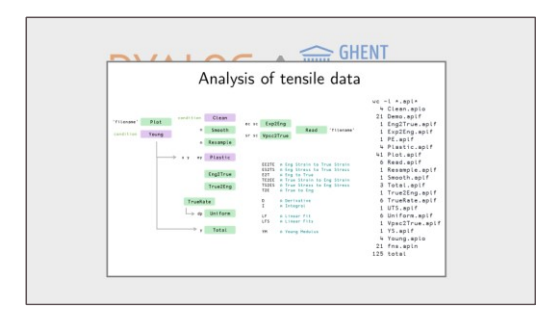

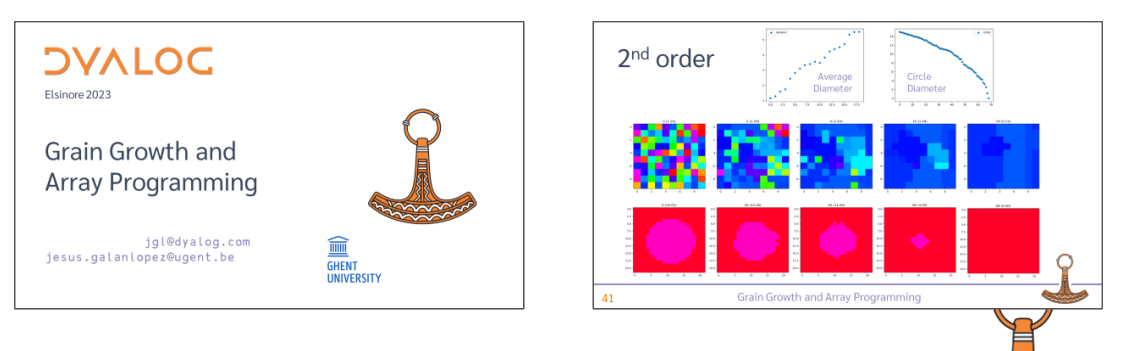

72 jgl@dyalog.com APL and Metallurgy jesus.galanlopez@ugent.be

## Dissemination and promotion

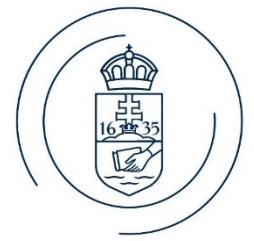

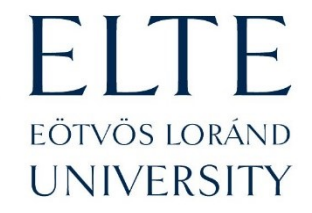

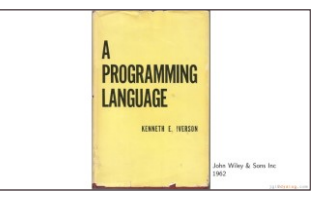

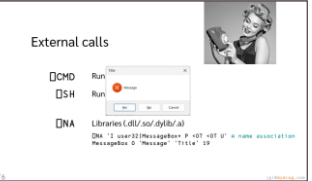

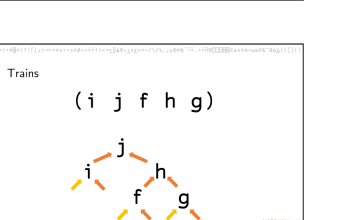

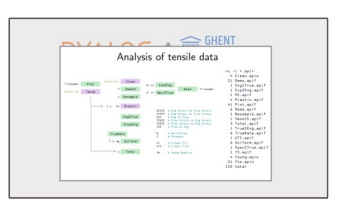

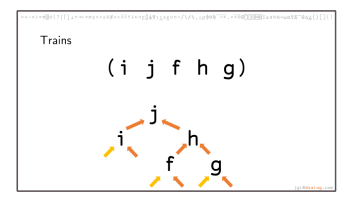

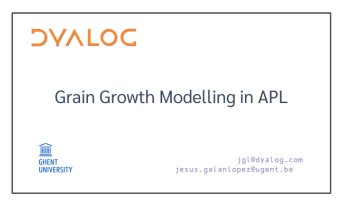

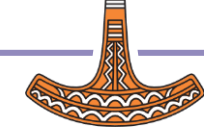

73 igl@dyalog.com APL and Metallurgy jesus.galanlopez@ugent.be

#### Dissemination and promotion

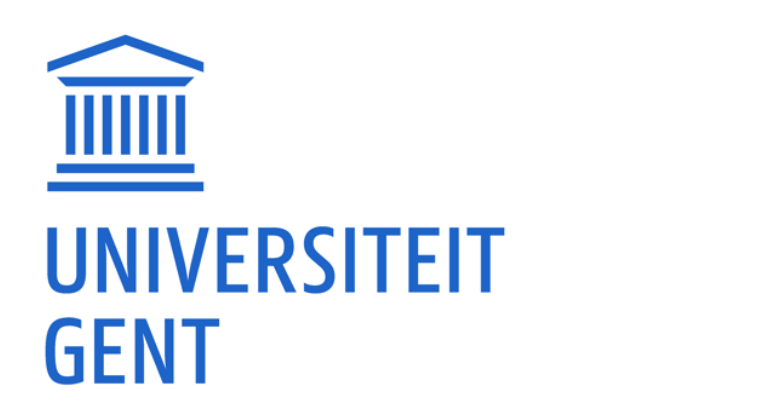

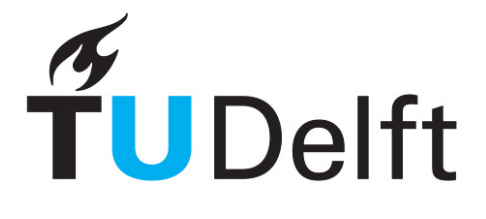

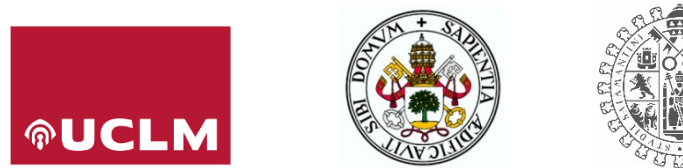

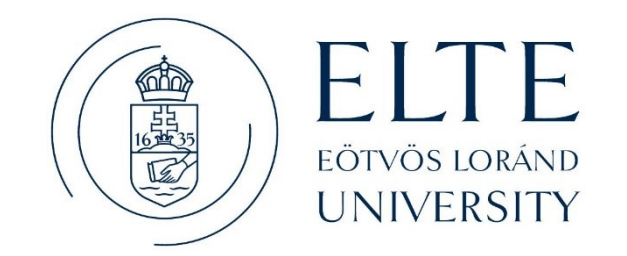

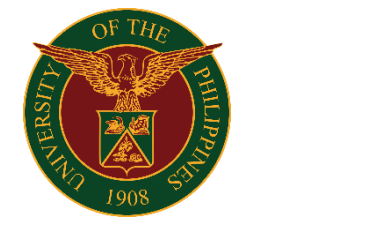

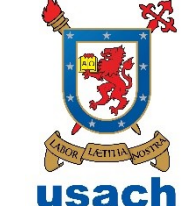

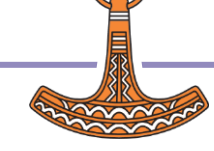

74 *jgl@dyalog.com* APL and Metallurgy jesus.galanlopez@ugent.be

## Conclusions

- APL is an interesting choice for the solution of materials science and engineering problems
- Convincing other researchers is not easy
- But there is potential
- We will keep trying

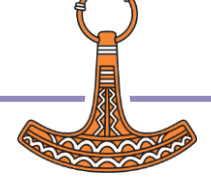

# Plans

- Apply feedback
- More tutorials and publish them
- Continue research
	- Geometric algebra, grain growth, crystal plasticity
	- Articles and conferences
- Networking (more universities)

Thank you

# **DVALOC**

Elsinore 2023

# APL and Metallurgy

TensileAnalysis ← Crystallography ← GrainGrowth ← CrystalPlasticity ←

…

jgl@dyalog.com jesus.galanlopez@ugent.be

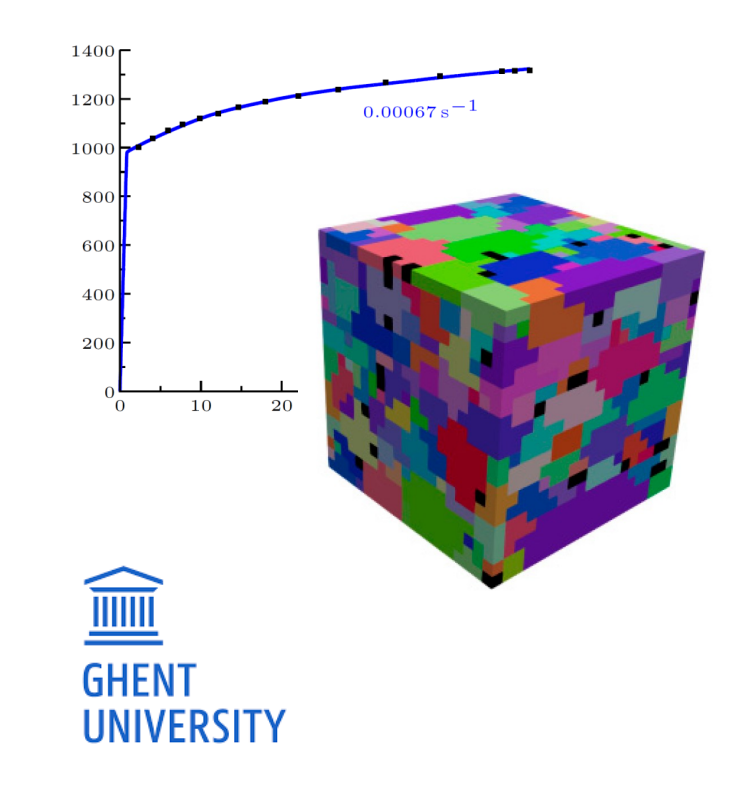